# rtilitades en la creación de un SIG en las Laderas  $\overline{\phantom{a}}$  de los Andes Colombianos  $\overline{\phantom{a}}$ .

 $\mathcal{S}^{\mathcal{A}}$  , and  $\mathcal{S}^{\mathcal{A}}$  , i.e.,  $\mathcal{S}^{\mathcal{A}}$  ,  $\mathcal{S}^{\mathcal{A}}$  ,  $\mathcal{S}^{\mathcal{A}}$  ,  $\mathcal{S}^{\mathcal{A}}$  ,  $\mathcal{S}^{\mathcal{A}}$  ,  $\mathcal{S}^{\mathcal{A}}$ W. Bell, M. Langford, J. Rubiano, P. Urbano, S. Byne y M. Rincón

#### Centro Internacional de Agricultura Tropical

 $19957$ 

 $\varsigma'$ 

#### RESUMEN

En el proceso de transformación del CIAT, desde 1991 se planteo una reorganización de trabajo hacia el campo de la agricultura sostenible. Para enfocar sus estudios se definieron tres ecosistemas, en los cuajes se pudieran recoger la mayor parte de las áreas de trabajo en la zona tropical, a saber: Laderas, Sabanas y Margen del Bosque.

El Laboratorio de Sistemas de Información Geográfica del CIAT (Gislab-CIAT) y el programa de Laderas esta desarrollando investigación en el manejo de infonnación con los Sistemas de lnfonnación Geográfica SIG en los diferentes ecosistemas planteados. con técnicas de trabajo diferentes y metodologías propias para cada uno de ellos.

En este documento se presentarán algunos trabajos de investigación desarrollados en el ecosistema de Laderas. El área piloto de Laderas en Colombia, es la subcuenca del Río Cabuya' en el departamento del Cauea.

Los estudios planteados están relacionados entre si y se complementan entre algunos de ellos; los estudios fueron desarrollados por investigadores del Gislab-C!AT bajo la supervisión directa del Dr. WilIiam BeU quien es el Jefe del laboratorio y la descripción que se hará aqui es una ilustración del trabajo sin profundizar en los detalles de técnicas o procedimientos para su desarrollo; si el lector está interesado en estos temas se le sugiere comunicarse con quienes los desarrollaron. En primera instancia se presenta un marco de referencia de los estudios con la definición de la cuenca con base en fotografias aéreas y Orthomax de Imagine, hecho por el 1ng. M. Rincón; en segundo término con base en información bioflsica y fotograflas aéreas de diferentes fechas. se hizo un estudio titulado 'Determinación del cambio del uso de la tierra. como posible indicador del desarrollo sostenible' desarrollado por la investigadora P. Urbano y el Ing. J. Rubiano; en tercer lugar, partiendo de la infonnación cartográfica disponible. se presentan dos estudios, el primero de validación de modelos de elevación digital DEM con base en cartograflas de diferentes escalas hecho por la investigadora S. Byne y el segundo de validación de DEM teniendo encuenta algoritmo e infonnación en el proceso de su creación, hecho por el Ing. M. Rincón, este último realizado en otra área de estudio; finalmente se presenta un estudio con imágenes de satélite denominado 'Mapeo de la cobertura de la tierra en las Laderas de los Andes tropicales, extracción de información bajo condiciones de baja precisión temática', que es un estudio de estimación de la precisión en el mapeo de la cobertura de la tierra Con base en imágenes de satétite, destacando la baja confiabilidad de estos datos en este tipo de ambientes desarrollado por el investigador M. Langford.. La mayoría de estos estudios se encuetran aún en sus etapas finales, razón por la cual no se presentan conclusiones, pero si se ilustran en su estado actual.

#### INTRODUCCION

./ ,

 $\cdot$  ,  $\mathbb{Z}$  (anot  $\mathbb{R}^n \setminus \mathbb{R}$  line to the  $\mathbb{R}^n$ 

66997

;.,.~ ';, *y* F

..

,

•

 $\ddot{\phantom{0}}$ 

Hace aproximadamente 5 años, la Unidad de Estudios Agroecológicos del CIAT, habiendo dado sus primeros inicios con SIG, también como parte del plan estratégico para la década de los 90, hizo un estudio general en agroecosistemas de zonas ambientales para América Latina y el Caribe (P. Jones, D. Robison and S. Carter, 1990). Este estudio se realizó con IDRISI a una resolución cerca a los 2 Kms en pixel, el cual marcó la pauta en la investigación para CIAT en los siguientes afias: 'Manejo sostenible para los ecosistemas de Sabanas, Laderas y Margen del Bosque'. Desde entonces se han intensificado nuestros esfuerzos en estas áreas, desarrollando en primera instancia proyectos pilotos de investigación para estos ecosistemas.

Las zona piloto del ecosistema de Laderas en Colombia, está localizada en el departamento del Cauca, al interior de la cuenca del Río Ovejas, en la subcuenca del Río Cabuyal, la cual ha absorbido gran parte de nuestra atención.

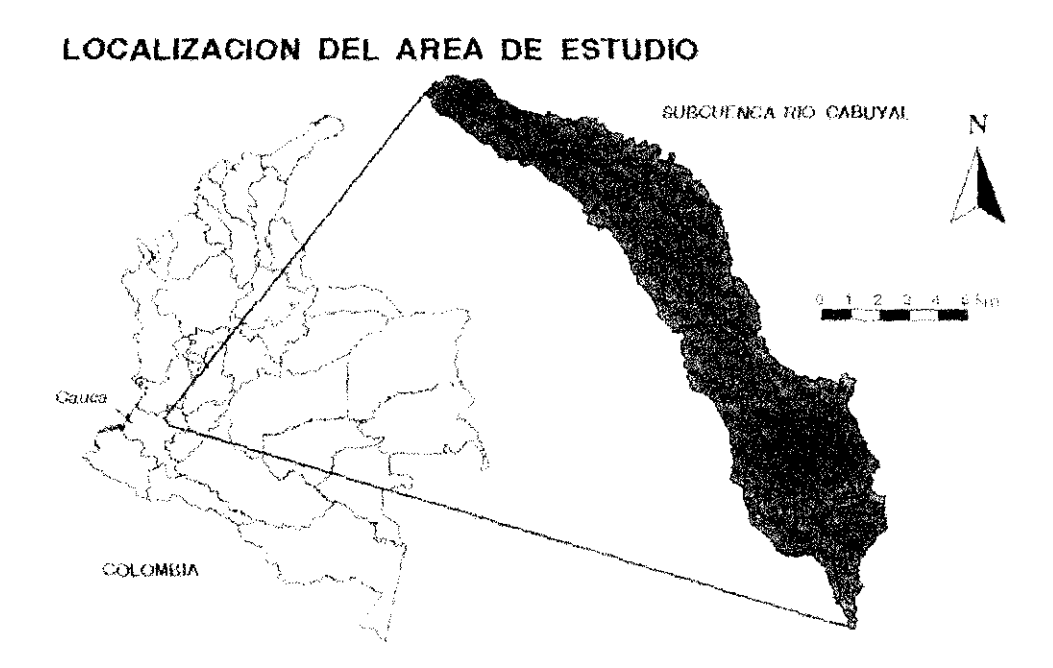

Por Qué zona piloto? Es una de las áreas que reune la mayor cantidad de características típicas que definen este ecosistema (según clasificación CIAT) además que compila rasgos generales de este ecosistema que existen también en otras zonas de interés.

Uno de los principales propósitos en esta investigación es desarrollar técnicas de estudio que sean lo suficientemente provechosas y útiles para la investigación, además que deben ser prácticas, factibles, econômicas y confiables de aplicar en otras zonas de interés. De ésta manera los estudios hechos tienen también paralelamente investigación procedimental.

A continuación se destacarán diferentes técnicas de trabajo con SIG y sensores remotos, enfocados a la evaluación de la existencia de una agricultura sostenible, destacando las bondades de un sistema y sus limitaciones, como también las posibles estratégias para mejorar la información, sin que esto le lleve a conclusiones erroneas o a inconsistencias en afirmaciones.

#### Información disponible.

- Cartografía de escalas 1:10000, 1:25000, 1:100000, 1:200000
- Fotografías aéreas de diferentes fechas (1946,1970,1989,1991) del IGAC
- Estudios de suelos semidetallados del IGAC y CVC
- Información de zouas de vida de holdridge.
- Imagen de satélite Landsat (1989) Spot (1987)
- Información primaria de la zona :Encuestas y estudios socioeconomicos.

#### 1- Marco de referencia:

De acuerdo a la calidad de la información con que se díspone, se consideró que la información a la cual se le puede tener más contianza corresponde a las fotografias aéreas en cuanto a la determinación del

DEM y de la cobertura vegetal general (densidad, textura y reflexión), pues es la imagen que reproduce con mayor fidelidad la información y que permite una elara identificación de la superfície de la tierra.

#### Procedimiento

- Selección de las fotografías aéreas. Con base en las fotografías aéreas disponibles se seleccionaron las de mejor contraste, actualidad y menor porcentaje de nubosidad. Estas fotografías son de 1989 tomadas por el Instituto geográfico Agustín Codazzi IGAC a escala 1:28000.

- Fotocontrol. Con base en las fotografías aéreas seleccionadas, se escogieron puntos destacables en campo los cuales tuvieran facil acceso y una buena distribución en la fotografía, diseñando así el plan de fotocontrol, que consiste en la determinación de las coordenadas reales diretamente desde el campo con los puntos seleccionados,

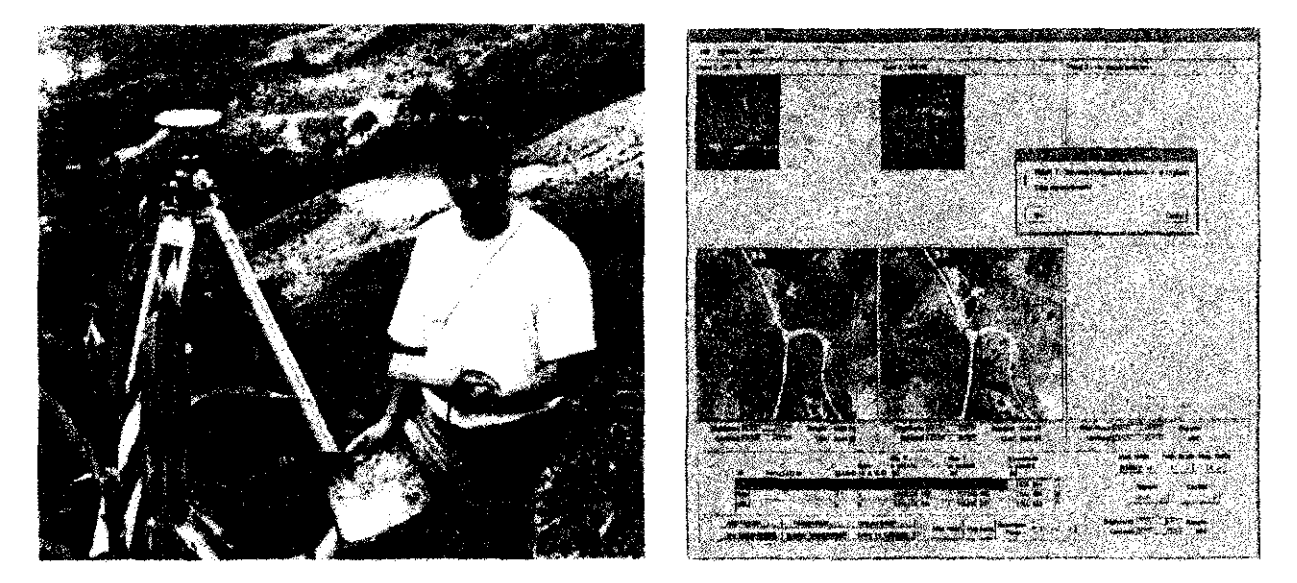

Para el desarrollo del fotocontrol se usaron instrumentos de posicionamiento global GPS marca Leica de doble frecuencia y nueve canales, utizando el método diferencial se obtuvo una exactitud en campo de 25 ems. y la ortorrectificación de las fotografías aéreas con las coordenadas obtenidas en el post-proceso. El manejo cartográfico de la información se realizó en la provección Transversa de Mercator definida por el IGAC para Colombia, origen occidental.

- Para el manejo de las fotografías aéreas, se obtuvieron los positivos y se pasaron por scaners una resolución de 25 micrones, que proporciona un buen detalle en el manejo de la información con Imagine de Erdas y que para efectos de precisión es aproximadamente 60 cms, en campo por pixel.

- Estereoscopía. La generación de los modelos estereoscópicos se realizó con el módulo orthomax de Imagine. Este módulo posee los elementos necesarios para manejar la información al igual que un restituidor. Con esto se realiza el posicionamiento de los puntos de control con y se hizo el ajuste respectivo para producir un modelo estereoscópico muy preciso, tanto como lo requiera el ususario.

- Modelo de Elevación Digital (DEM). El DEM de la cuenca se realizó modelo por modelo y posteriormente se extrajo de cada modelo la parte útil que posteriormente se unen para confirmar un

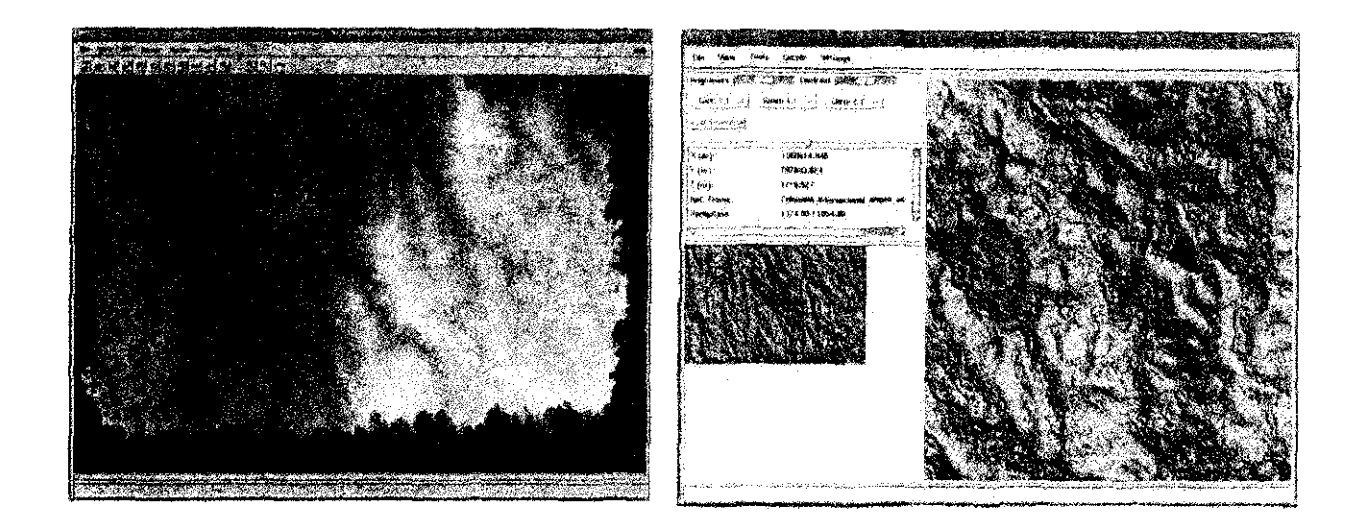

mosaico de DEMs, que cubre el área de estudio. Estos modelos son generados automáticamente por Orthomax con una resolución especificada de 5 m, por pixel, dando también los intervatos de elevación en los que se encuentran las alturas esperadas. Este modelo tiene la capacidad de proporcionar la información de elevación, pendiente, aspecto, zonas planas concavas o convexas, lo que sirve para evaluar la morfología, topografía y formas del relieve del paisaje.

- Ortofotografía. Esta es generada por Orthomax de Imagine, con base en las fotografías capturadas con seanner y el DEM creado en el paso anterior. La ortofotografía es la fotografía aérea rectificada de todos los defectos y distorciones que contiene originalmente. La distorción central, los movimientos generados por variaciones en la posición del avión en el momento de la toma de la fotografía como el ladeo, cabeceo y deríva, las distorsiones producidas por el relieve y la topografía que son corregidas haciendo uso del DEM con ajustes geométricos respectivos.

La ortofotografía es un elemento muy util, poes es la base de producción de mapas y esta contiene la misma información del mapa con todo el detalle de la fotografía, a diferencia d ésta, no tiene la información de nombres de localidades como lo tiene el mapa, pero como cualquier otra imagen raster, puede producir un mapa a la escala y proyección deseada y permite adicionarle todo nombre e identificación requerida. Esta información es usada en análisis posteriores al igual que el DEM.

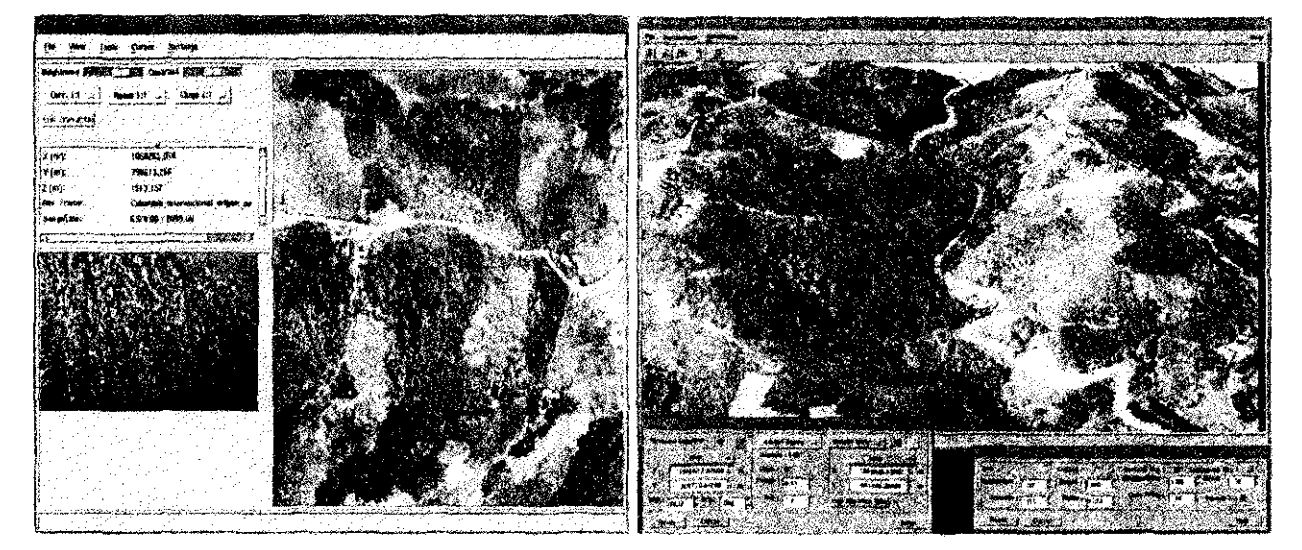

#### 2- Determinación del cambio del nso de la tierra, con posible indicador del desarrollo sostenible.

Este estudio fonna parte del proyecto "Sistema de apoyo a las decisiones" y busca una mejor comprensión de los procesos, causas y efectos que influyen en los cambios del uso de la tierra.

#### Obietivos

•

•

•

Identificar y analizar combios en el uso del suelo con base en las series de las fotografías aéreas. Detenninar relaciones existentes entre la pendiente y la accesibilidad con los usos de la tierra de 1991. La cuenca cubre un área aproximada de 7400 has. Donde habitan cerca de 1300 familias entre campesinos e indígenas.

Para este estudio se utilizaron fotografias aéreas de tres series de tiempo, 1946, 1970 y 1991; también con el propósito de detenninar la relación exitente entre la pendiente y la accesibilidad con el uso de la tierra.

Otros aspectos considerados: evaluación de factores biofisicos y socioeconómicos, como interactuan y según el uso de la tierra y su impacto sobre los recursos naturales. Este impacto puede depender de las técnicas usadas por el hombre en el uso del suelo, tenencia de la tierra, rasgos de la población como cultura, economía o demografia, llegando a consecuencias como pérdida de materia orgánica en el suelo, fluctuaciones en los caudales de los ríos o alteraciones en el balance hídríco, así como despoblamiento humano.

#### Metodología

- Delimitación de la subcuenca, constituida por 22 veredas que componen la subcuenca hidrológica del Río Cabuyal en el municipio de Caldono. Son 3200 has. al interior de la divisoria de aguas y 7400 has. considerando los límites administrativos locales.

Altura Máxima 2200 mts. y altura Mínima 1200 mtrs.

Según Holdridge se encuentran las zonas de vida Bosque Húmedo premontano, y Bosque muy Húmedo premontano.

- Fotointerpretación y transferencia del uso de la tierra, según las series de tiempo de fotografias de los años 1946, 1970 Y 1991, hecha por CVC, sobre cartografia 1 :25000. Los usos estractados son:

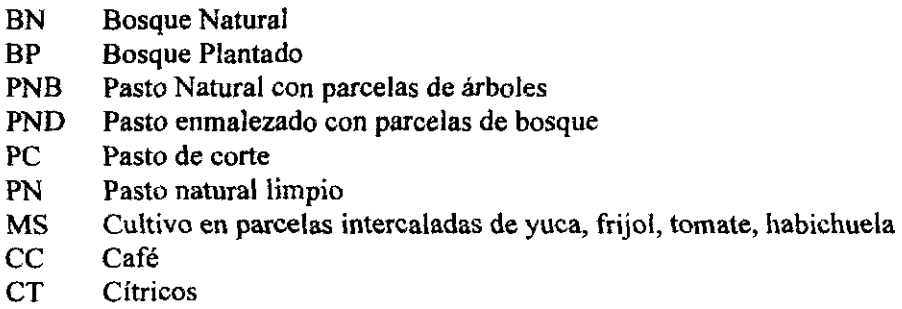

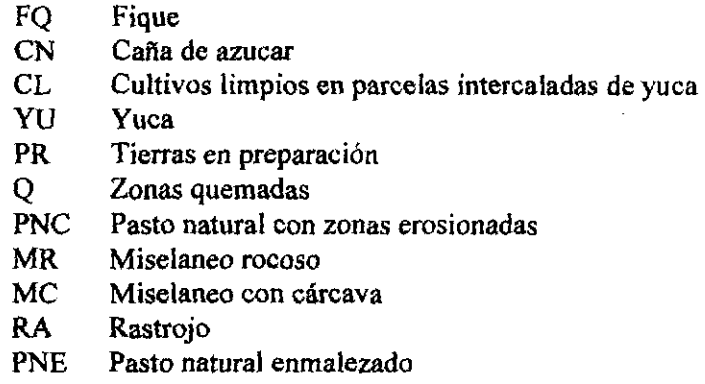

•

• Digitalización de la cartografía de uso del suelo, curvas de nivel, ríos, vías, puntos geodésicos de la cortografía base del IGAC escala 1:10000. Estudio de suelos de la CVC e IGAC escala 1:50000.

• La información socioeconómica se esta tomando del censo diagnóstico de las 22 veredas que comprenden la subcuenca, realizada en 1993 por el programa de Laderas del CIAT.

• Con base en el modelo de elevación digital DEM se creo un mapa de pendientes con agrupaciones de 5 rangos así:

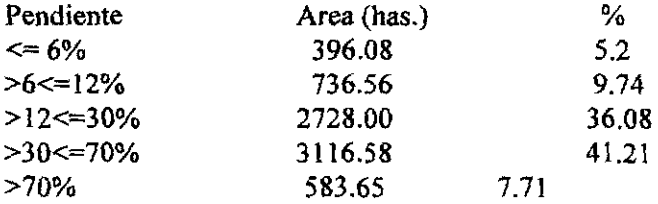

• De las bases de datos del uso del suelo de cada serie de tiempo se elaboró una estadística y variación porcentual entre las series de tiempo.

• Los usos del suelo identificados se agruparon reduciendo el número de clases

BN Bosque protector<br>BP Bosque protector

Bosque protector productor

- CD Cultivos Densos
- CS Cultivos Semilimpios
- CL Cultivos Limpios
- SE Areas de suelo expuesto
- RA Descanso

· Se establecierón relaciones entre duplas de series de tiempo 1946-1970, 1970· 1994 identificando dos etapas de cambio.

• Se identificaron ciclos de cambios de uso del suelo más comunes.

• Se estableció la relación del uso del suelo con pendiente y accecibilidad. De la evaluación de la información se determin6 que existe una estrecha dependencia entre estas dos variables (99 % Chi cuadrado). Las áreas en bosque predomina en pendientes por encima del 30 %. Tanto los cultivos limpios como los semilimpios disminuyen a razón de la pendiente.

- Se creó una imagen de distancia a centros de consumo o mercadeo, utilizando como restricciones el tipo de vida y la pendiente, obteniendo el grado de accesibilidad, clasificado así:

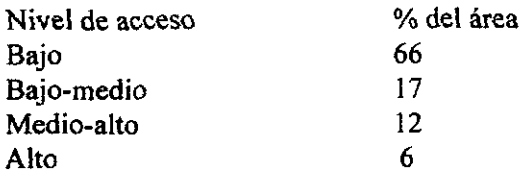

Más del 90 % de los bosques se encuentran en el nivel de baja accesibilidad.

Las carreteras están ubicadas en las crestas de las laderas mientras que los reductos de los bosques se conservan en las hondonadas de las vertientes.

#### Conclusiones

Sobre el uso de la tierra:

- Existe una intensa dinámica de cambios en el uso de la tierra. La excepción la presenta el área en cultivos semilimpios que varía muy poco. En términos generales, las proporciones en los usos de la tierra no cambian en forma notoria, lo que sugiere la existencia de estabilidad en el conjunto del sistema.

- El área en suelo expuesto no ha variado considerablemente, hubo un pequeño aumento en 1970 proveniente de las áreas anteriormente en Descanso y Cultivo Denso.

- De igual manera, los Bosques Protectores no han variado proporcionalmente debido a la regeneración de áreas con un uso previo diferente (especialmente descanso), pero los Bosques originales se redujeron de 863 has. en 1946 a 35 has. en 1991.

- Los cultivos limpios solo aparecen en áreas que se encontraban en descanso, Cultivo Denso o Bosque Protector.

- Los conflictos del uso del suelo en las diferentes series de tiempo han disminuido para dar paso a un uso ajustado al apropiado según criterios biofisicos.

- El área con relativa subutilización se ha mantenido estable.

- Existe una estrecha relación entre el uso de la tierra y los factores pendiente y accesibilidad.

Sobre la metodología:

- Se identificaron puntos críticos para la realización de estudios de cambios de usos de la tierra con base en procedimientos convencionales (foto interpretación con estereoscópio y transferencia cartográfica con Sketchmaster). Estos son aspectos de posibles fuentes de error o que limitan la calidad del estudio, como **son:** 

- La resolución de la fotointerpretación de las fotografías a escala 1:30000 no fué mayor a 3 has. Lo que dejó por fuera del estudio pequeñas parcelas de cultivos muy característicos de esta región.

El grosor de la delineación de las unidades del uso de la tierra es de una banda de 8 a 15 mts. que incide en la precisión en el proceso de transferencia de la cartografía.

- Los tipos de unidades de uso de tierra definidos en la fotointerpretación comprendieron un rango de uso que incluyó desde cultivos específicos a sistema de uso de tierra, lo que restringió la realización de comparaciones en función de los grupos más predominantes en el uso.

- Los sistemas de uso definidos por la fotointerpretación reflejan únicamente la situación del instante en que fué tomada la fotografia y no propiamente el uso de la tierra para el año en mención, pues la cobertura vegetal a lo largo del ano y para esa región cambia considerablemente cada semestre. No todas las fatografias de cada serie de tiempo fueron tomadas en el mismo año, para la parte norte de la serie de 1946, se recurrio a fotografías de 1945, lo que seguramente incidió en el tipo de uso

#### identificado.

• El uso de SIG es una herramienta clave para estudios de cambios de uso de tierras, dada la versatilidad con que es posible manejar la información, realizar correcciones y ajustes, actualización y sobreposición de capas de datos.

• Para el manejo de las estadísticas extractadas de los datos, se recurrió a programas comerciales como M.s. Excel y SAS. Aunque el manejo de los archivos no es nada complejo, se hace necesario contar con este tipo de manejadores en forma más cercana a la base de los datos geográficos .

## $3-$  Validación de modelos cartográficos digitales, precisión relativa con respecto a la pendiente

### Objetivos

• Determinar el grado de precisión que se puede esperar de un DEM con respecto a la pendiente.

- Examinar la relación entre incremento de precisión de un DEM y el correspondiente incremento en el costo de producción.

- Desarrollar control de calidad de la información para los DEM usados por los programas de CIAT, que asegure que éstos datos de entrada en modelos de investigación son reconocidos con una precisión . estandar esperada y confiable.

### Introducción

Los DEM son valiosos recursos en información para la investigacíon en la agricultura. La información que ellos provee puede ser usada por CIAT como información de entrada en un rango de proyectos, como lo son los modelos de erosión de suelos, sostenibilidad en cultivos, monitoreo de estabilidad hídrica en cuencas, control de inundaciones, clasificación de tierras, modelos de análisis de paisaje en movimientos del viento. Estos son también usados en el campo de los Sensores Remotos (RS) en corrección geométrica y radiométrica de imágenes de satélite.

Existen sin duda un gran número de datos que pueden ser usados en la generación de DEM; el rango va desde imágenes de satélite estereo como basados en datos de fotografías aéreas en la fotointerpretación y digitalización de mapas topográficos. Es de general aceptación que es el método más costoso para producir un alto grado de precisión, aunque este pequeño trabajo ha sido conducido a investigar la relación y el nivel cuantificable de producción de DEM en categorías de bajo costo.

Este proyecto fué enfocado a investigar la relación de enlace entre costo y la configuración de precisión de los DEMs y sus productos derivados como aspecto y pendiente, los que son usados como datos de entrada en los análisis desarrollados en el Programa de Laderas del CIAT.

### Metodología

'.

### Selección del área de estudio:

Esta comprende aproximadamente 30 km2 contenida en el área de estudio del programa de Laderas. Todos los detalles mencionados en los estudios anteriores referente al área de estudio son también iígualmente inportantes para este estudio.

- Curvas de drenaje digitalizadas en el IGAC de la base cartográfica deIIGAC, escala 1 :25000.
- Curvas de nivel cada 50 mts. digitalizada de la base cartográfica IGAC 1:25000 en CIAT.
- Líneas de drenaje digitalizadas de la base cartográfica IGAC 1:25000 en CIAT.

Con base en la información compilada hasta el momento, se planeó el trabajo de campo en tres fases: Fase J Posicionamiento geodésico de los puntos base para el desarrollo del trabajo de campo, con instrumentos de posicionamiento global **GPS** con comisiones mixtas de las entidades de apoyo (CIA T - IGAC), para determinar las coordenadas geográficas de precisión geodésica, base del control del proyecto.

> Los instrumentos utilizados fueron de marca LElCA modelo 2000, de propiedad del IGAC, oficina de control de campo, que trasladaron las coordenadas de dos mojones geodésicos de primer orden de la red nacional ubicados en Alvarado e Ibague respectivamente.

Fase 2 Levantamientos altimétricos topográficos de los puntos de muestra básicos de la información de quiebre de topografía, desarrollado por las mismas entidades, los cuales determinan la altura puntual para cada elemento de la muestra.

> El trabajo de campo altimétrico se realiza con equipos de estación total LEICA de propiedad del IGAC, que operan con un haz de luz electromagnética que es reflejada en el punto en cuestión por medio de un prisma y que registra la distancia entre el punto y la estación además de otros parámetros que son necesarios para la determinación de las coordenadas x,y,z de cada uno de los puntos. La precisión de estos instrumentos es de alta confiabilidad (en distancia es  $.2 + 2pp'$  \* dist., en dirección 1"(segundo), alcance en distancia 4.5 Kms.).

Fase 3 Levantamiento de puntos de muestra para la evaluación de las variables de aspecto y pendiente, localizados con GPS, desarrollado por las entidades CIAT -INESCO y determinando las variables con brújula y nivel Admey respectivamente.

> Los equipos para el levantamiento de la posición de los puntos son de marca TRIMBLE\*NAVEGA TION de los trabajos de campo de INESCO; se utilizó la técnica de Real Time Kinematic (RTK), da las coordenadas muy aproximadas en tiempo real y posteriormente se realizó el cálculo de post-proceso para ajustar todos los datos a las coordenadas geodésicas dadas para los mojones de la zona.

Para determinar la pendiente de cada punto se utilizó el nivel Admey, el cual mide el ángulo de inclinación y el porcentaje de la pendiente, dato compilado en campo. Para la determinación del aspecto se uso una brújula convencional, que a partir del norte magnético se toma la dirección del vector de máxima inclinación de cada plano en el que se encuentra el punto de muestra. Los instrumentos son del Programa de Manejo de Tierras del CIAT.

iv. Creación de los DEMs.

<sup>,</sup> pp. Partes por millón

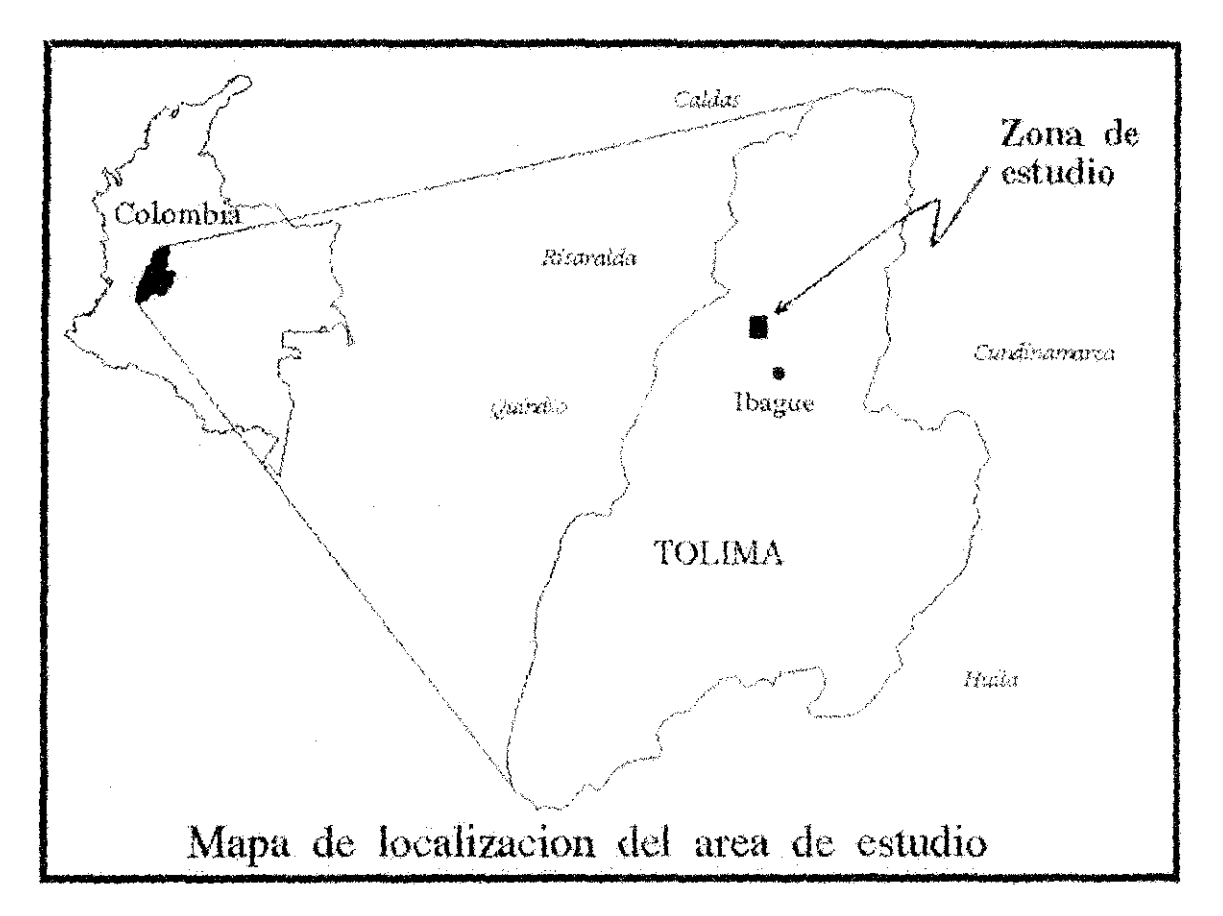

ii. Creación de la información base.

Al evaluar las específicaciones de la información base para crear los DEM, se destaca las siguientes características:

- Modelos estereoscópicos de fomagrafias aéreas a buena escala.

- Puntos de retícula regular y puntos irregulares de altura a partir del modelo estereoscópico de buena calidad y suficiente densidad de información de acuerdo con los requerimientos del relieve.

- Curvas de nivel a intervalos significativos según escala de fotografías aéreas y con las mismas características que los puntos mencionados anteriormente.

- Lineas de morfología del terreno, quiebre y cuestas para el total recubrimiento de la zona de trabajo.

(ii. Compilaçión de información general y de campo para la prueba de los DEMs.

Por intermedio de la subdirección de docencia del Instituto Geográfico Agastín Codazzi hoy el Centro de Investigaciones en Percepción Romota y Sistemas de Información Geográfica CIPRES, se logró obtener la información de los modelos de restitución de aerofotografía para la zona de estudio. Toda la información digital y en copia dura se encuentra almacenada en la base de datos del laboratorio de Sistemas de Información Geográfica del programa de Uso de la Tierra del CIAT y consta de:

- Fotografías aéreas de la zona que conforman los modefos de estudio, oscala 1:15000 de 1992.

- Puntos de retícula regular cada 25 mfs horizontal para cada modelo estereoscópico (aprox 3500 puntos por modelo).

- Curvas de nivel restituidas cada 25 mts verticales

- Curvas de drenaie de la zona, restituidas de los mismos modelos.

- Curvas de nivel cada 100 ints., digitalizadas en el IGAC de la base cartográfica del IGAC, planchas escala 1:25000

escalas 1: 10000 Y 1:25000 con disminución de la precisión en los modelos de escalas 1: I 00000 Y 1:200000.

El análisis comparativo determinó que usando la ortoimagen ajustada del DEM derivado, concluye resultados que indican la distribución espacial de los errores en los modelos que pueden ser alcanzados.

#### **Comentarios para fututos proyectos**

Es de esperarse que los resultados de este proyecto puedan ser benéficos para ClAT en la implementación de técnicas y métodos usados para producir DEMs para la modelación en la agricultura. Esto proveerá un entendimiento de la presencia de errores que pueden introducirse por los datos además por la calidad en los métodos de trabajo. Además concientíza la relación entre el costo de los datos y el relativo DEM que los contiene para escoger un producto de mejor conveniencia y aplicación.

En proyectos futuros se espera investigar los efectos de la resolución de las celdas en el muestreo y filtración de datos al igual que la medida de sus derivados como pendiente y aspecto.

#### **4- Evaluación de DEMs con respecto al algoritmo e información**

#### Introducción

Una de las razones que motivan a desarrollar este trabajo es la necesidad de conocer el medio ambiente en que vivimos, y para los estudio enfocados a esto, es importante contar con herramientas y elementos que faciliten la comprensión del medio ambiente y del mismo ecosistema en que se desarrolla nuestra vida. La investigación en Recursos Naturales es una de las principales preocupaciones de hoy en dia, pues la gran mayoría de las personas que laboran en esta actividad tienen como un objetivo comun la protección del medio ambiente.

Los DEMs son informaciones de relativa importancia en la comprensión de un ecosistema, y la calidad de esta información soporta el desarrollo de las investigaciones en el medio ambiente. Las técnicas de producir DEMs son muy variadas y por ende sus resultados.

#### **Obietiyo**

- Mostrar los diferentes tipos de DEMs que se pueden crear, enfatizando en sus características,

viadilidad, información de entrada y discrepancias morfológicas de respuesta.

- Determinar un criterio de selección de DEM según confiabilidad de información de entrada y de salida.

- Inferencia en calidad de DEMs.

#### Procedimiento

i. Selección del área de trabajo.

El área de estudio está localizada en el departamento del Tolima, en el município de Ibague, corregimiento de Villa Restrepo. La zona queda aproximadamente a 40 minutos de lbague por la carrretera que conduce al Nevado del Tolima.

### Compilación de información

 $i$  Digitalización en ARC/INFO de curvas de nivel, drenajes y puntos altitudinales de los mapas topográficos a escalas

1:10000 1:25000 1:100000 1:200000

ii. Muestreo con Sistema de posicionamiento Global GPS

Se visitaron sitios de muestra determinando sus coordenadas con GPS diferencial en Mayo y Junio de 1995 con dos propósitos:

. Control de medidas en modo estático para el control fotográfico .

. Medidas en rápido estático. Colección de puntos en xyz para controlar la precisión de los modelos, según método usado en USGS

*iii.* Medidas de campo. Las medidas del aspecto y la pendiente fueron realizadas en 36 sitios usando inclinómetro y brújula para controlar estas mismas variables derivadas de los DEMs.

iv. Fotografias aéreas. Dos tipos de fotografias aéreas pancromáticas fueron usadas a escalas 1 :28000 (1989) y 1 :32000 (1970), que fueron escaneadas a alta resolución (25 Y 20 micrónes).

#### Producción de DEMs

Un número de algoritmos de interpolación fueron comparados usando comparación de contornos e índices de correlación para determinar el método más apropiado de generar los datos almacenados en los DEMs. Hutchinson (1989) con el algoritmo de forzamiento al drenaje fué escogido para generar los modelos como el más apropiado para este tipo de paisajes. Este es un método de interpolación iterativo basado en grid, el cual maneja diferentes frecuencias de datos y con la incorporación de drenaje. Los modelos resultantes han sido limpiados de depresiones siendo un punto considerable en la modelación de la agricultura.

Los DEMs fueron producidos usando técnicas para los cuatro tipos de escalas. Un procedimiento de edición/correlación estandar fué usado para refinar los modelos (lmpieza de picos y huecos, perfiles, comparación de contornos y control visual).

Se creó un quinto DEM como control para el estudio con base en las fotografías aéreas el cual fué registrado en Orthomax de Imagine extrayendo los valores-z. Se complementó el modelo con fotografías de 1970 en las zonas en que el cubrimiento de nubes degeneraban la información del modelo de fotografias de 1989.

#### Análisis de datos y resultados

El índice de auto correlación espacial fue desarrollado para comparar los modelos con respecto a la relativa precisión de alturas leidas, y de sus derivadas pendiente y aspecto. Estos índices actuan independientemente de un típico perjuicio introducido por los algoritmos de pendiente y aspecto que provee una mayor precisión indicando la calidad de cada uno de los modelos. Un análisis preliminar indicó que tan cerca era la relación entre precisión de aspecto y pendiente entre los modelos de las

Con la información confeccionada por el IGAC y la capturada en campo se procede a crear los DEM. Podemos mencionar algunos software que se usaron;

- $-$  ARC/INFO
- ILWIS
- IDRISI
- ERDAS
- FORTRAN (Programas de modelación)
- TURBO PASCAL (Programas de interfase)

De entre los métodos que se tiene a disposición que en el siguiente cuadro se flaman algoritmos, se cuentan los siguientes:

- Método de Interpolación Lineal, en TIN (puede hacerse en grid también) (Tin)  $\vert$  -
- $2 -$ Kriging en lattice (Krig.)
- $\mathcal{E}$ Polígonos Voronoi (Voro.)
- Regresión polinomíal, bílineal y quintic en grid, dependiendo del tipo de información, si usa  $4$ rasgos obligados, como drenajes o crestas, usa la interpolación quintic (Quin.)
- $\lesssim$  . Spline, bilineal y cubic en grid (Spli.)
- Afgoritmo de Michael Hutchinson (M. Hutchinson, 1989) en grid, usando Spline con- $6-$ (orzamiento al drenaje. (Mic.).

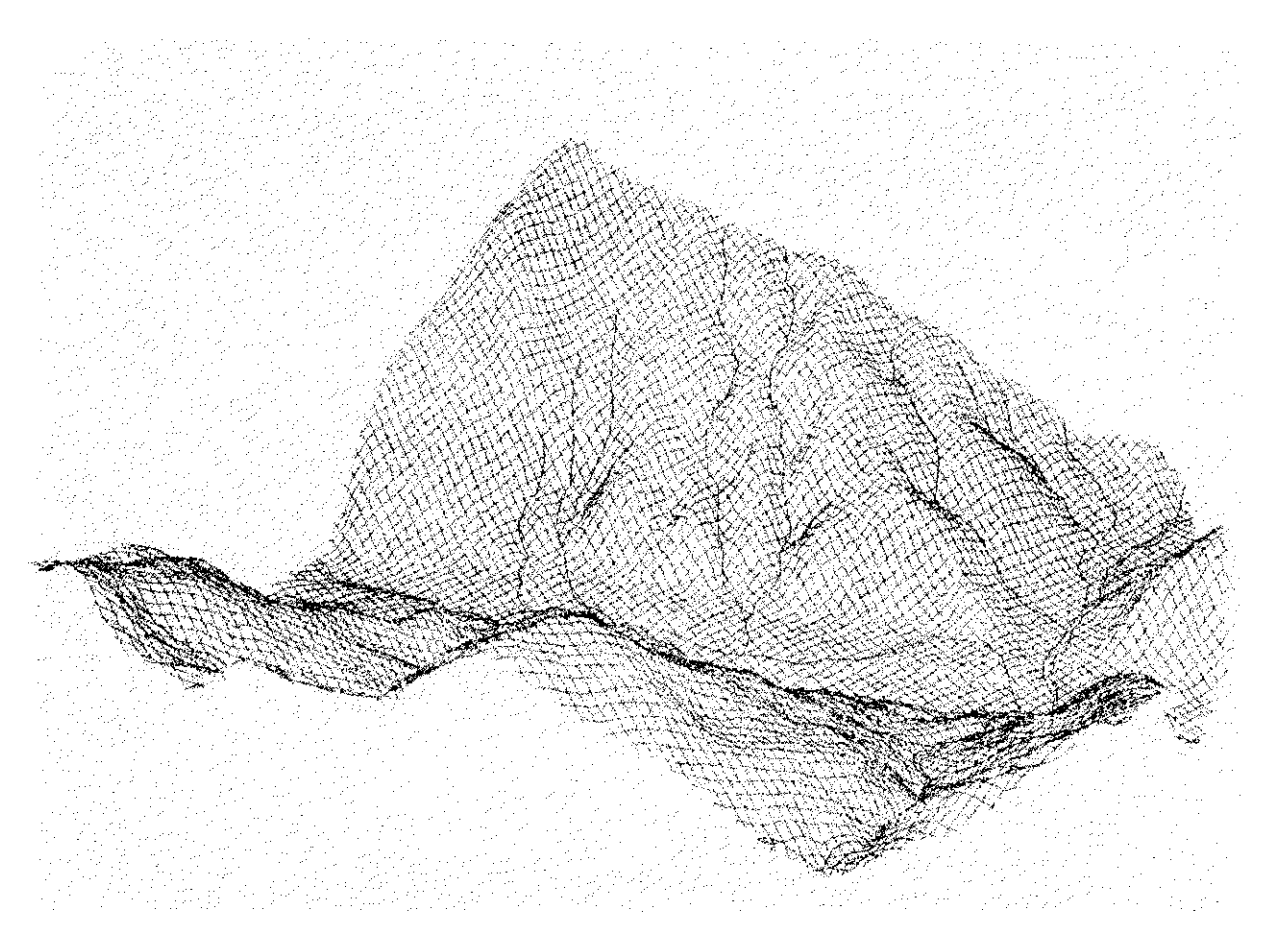

Finalmente para facilitar la operatividad del manejo de la información los modelos fueron desarrollados en la plataforma UNIX con ARCIINFO.

Como uno de los objetivos del presente trabajo es comparar la respuesta de cada uno de los métodos mencionados anteriormente a diferentes tipos de información de entrada, por el hecho que no siempre se cuenta con tanta información para generar los DEM, entonces se usan cuatro tipos de información con cada uno de los métodos mencionados. Estos tipos de información son:

Información Tipo 1 : Contiene toda la información existente a mejor escala, o sea a partir de los modelos estereoscópicos

- Curvas de nivel cada 25 mts. (restituidos)
- Puntos de retícula regular cada 25 mts.
- Líneas de quiebre de los modelos (ríos y crestas restituidos)

Información Tipo 2 : Contiene

- Curvas de nivel digitalizadas en CIAT de la base cartográfica IGAC
- Líneas de quiebre digitalizadas en CIAT de la base cartográfica IGAC

Información tipo 3 : Contiene

Puntos de retícula regular restituidos a partir de los modelos

Información tipo 4: Contiene de la misma información tipo 2 pero degradada a una tolerancia de 20 mts. de las curvas originales, con la idea de disminuir el número de puntos y resolución, para mostrar el caso de información de muy baja calidad.

La conformación de los modelos queda resumida en el siguiente cuadro, manteniendo la notación según las clases mencionadas.

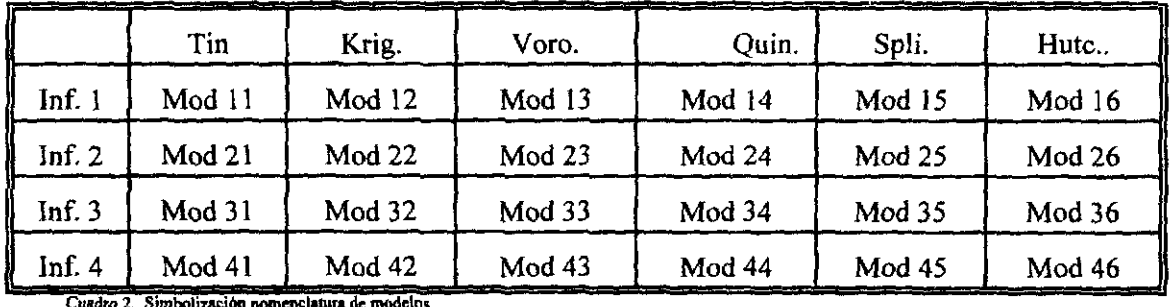

*V.* Procesamiento de la información.

Para producir elementos que nos permitan comparar la información que se tiene, el procesamiento se estructura en los siguientes pasos:

Paso 1 : Creación de muestras para evaluar los modelos

Se cuentan con tres tipos de muestras a saber:

- Puntos altimétricos compilados en campo
- Puntos con pendiente compilados en campo para validar modelos
- Muestra de aspecto compilada en campo para validar modelos.

Para cada una de las informaciones de puntos mencionadas, las distinguiremos de ahora en adelante como muestra1, muestra2 y muestra3 respectivamente.

Paso 2 : Con cada una de las muestras del paso 1, se extrajo la información correspondiente de los modelos, y de estos valores se calculó las diferencias con la muestra y los estadísticos descriptivos con relación a altura.

Adicional a la información mencionada, se creó un mapa que demarca tres zonas en el área de estudio, que clasifica la información de la muestra de altura según el instrumento usado en la determinación de la altura y posición del punto de muestra o la incertidumbre de cual fué el instrumento usado.

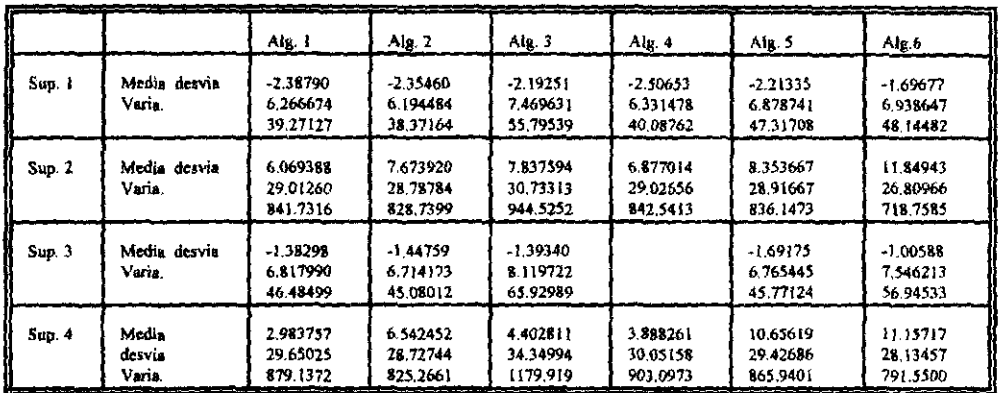

Cuadro 3. Resumen de estadísticas descriptivas de los modelos

Junto con la anterior información, se creó otro mapa que clasifica la muestra según la vegetación, el cual fué hecho con base en la fotografía aérea que muestra las zonas boscosas o de pradera, con el objeto de determinar la incidencia de la vegetación en la determinación de la altura del punto.

#### vi. Análisis de la información.

Comprende la evaluación de los modelos teniendo en cuenta los siguientes puntos de vista:

#### Análisis estadístico con respecto a altura. Τ.

Utilizando las coordenadas de los puntos de muestra tomada en campo, se extrajo la información de altura de todas las superficies generadas con los diferentes modelos (en total 23). A esta información se le realizó una primera inspección, comparando la información con los valores de altura tomada en campo, encontrandose para algo menos del 2% de la muestra valores desfasados; se evaluo el porque era posible este tipo de discrepancias y para algunos de ellos se les excluyó, justificando el hecho de que los factores determinadores de estos valores podrían ser por la cercanía al límite de la superficie de interpolación, gran distanciamiento a unos valores para ser base de la interpolación con comportamientos diferentes en sus alrededores.

De las diferencias de alturas tomada de la muestra con los valores obtenidos por medio de los modelos se tomaron las estadísticas descriptivas utilizando el programa SAS, fueron parte de los criterios que se usaron en la selección del tipo de información primaria, que se usó en la comparación de los modelos.

Los valores medios de las diferencias de alturas oscilan entre 11.85 y -2.50 metros siendo los valores positivos pertenecientes a los residuales de las comparaciones de los modelos de información de campo y los negativos de la información que contiene puntos de retícula regular, mientras se presentan valores modales oscilando entre 5.287 y -49.720; esto muestra una clara sobre-estimación de la altura al usar la información de cartografía y una sub-estimación al usar la información de puntos de retícula regular.

Con relación al valor de Kurtosis de las distribuciones, se puede decir que existe una heterogeneidad en los modelos en que los valores oscilan desde -0.05 hasta 4.33, pero existiendo una predominancia con

valores entre 2.5 y 3.5. Estos valores de kurtosís nos indica que en la mayoría de los modelos existe una dispersión muy semejante a una distribución normal.

Para los valores de varianza de los modelos con respecto al valor observado en campo se presentan dos tipos de varianzas a saber:

la primera tiene valores entre 38 y 66, que se presenta en los modelos en que utilizan información de puntos de retícula regular; la segunda que es un valor muy cercano a 10 veces mas del anterior con valores entre 718 y 1179, se presenta en los modelos que usan la información digitalizada de curvas de nivel cada 50 metros. De la misma forma que los valores anteriores, el error estandar de la media mantiene la consistencia del análisis, tomando valores cercanos a 0.2 para los modelos que usan información de puntos de retícula regular y para los modelos que usan cartografia digitalizada de curvas de nivel cada 50 metros, dan valores cercanos a 0.85.

Como elemento de corroboración se expresará el coeficiente de determinación  $R<sup>2</sup>$  entre los valores de altura observados en campo y los valores correspondientes leidos sobre los modelos, con el fin de dar una estimación con base en la muestra, de cual de los modelos se ajusta más a los observados. Los valores de R' y desviación estandar se presentan en el cuadro 4: Donde:

$$
r = \frac{\sum (x - \bar{x}(y - \bar{y})}{\sqrt{\sum (x - \bar{x})^2 \sum (y - \bar{y})^2}}
$$

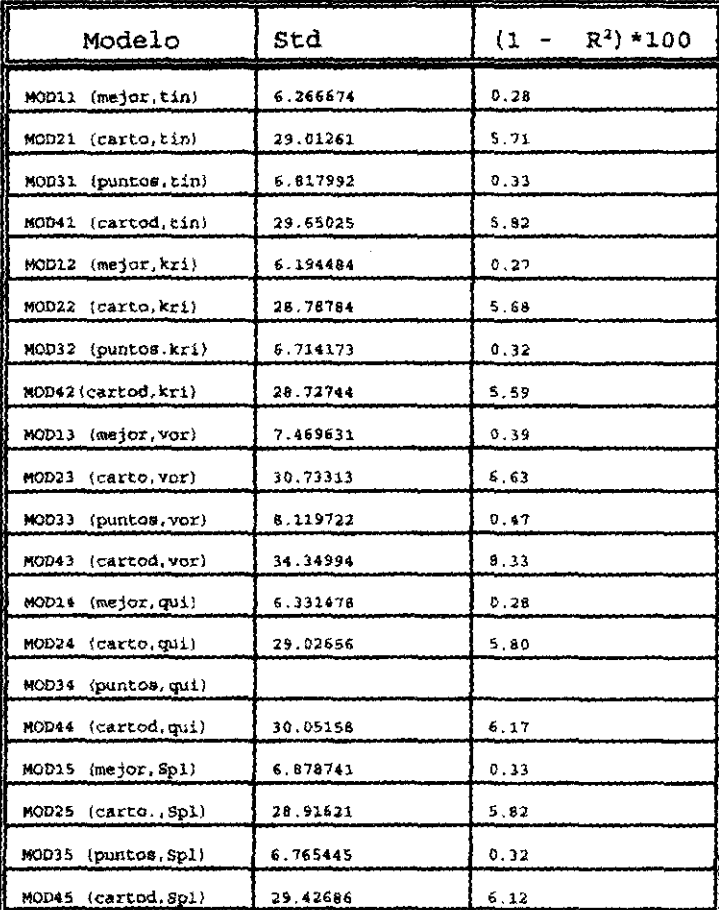

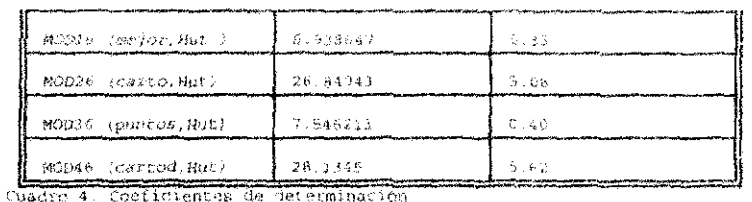

De los anteriores valores se determina que la mejor información para tener en cuenta en la continuación de nuestro análisis es la información TIPO 1 o sea la que contiene datos de puntos de altura de reticula regular, más los valores de contornos restituidos de fotografías aéreas con sus respectivos drenajes, pues en todos los modelos en que se usó este tipo de información produto mejor vator de estimación y menor desviación estandar. De hecho estos valores muestran un valor de estimación de los modelos con respecto a los valores de campo, en el caso de que los modelos fueran puramente líneales, es decir sin contemplar la incidencia de las otras variables en la respuesta de los modelos.

Al analizar la información con respecto a la incidencia que tiene la diferencia de vegetación con respecto a la información base de los modelos, se aprecia muy claramente que la variable vegetación dada en dos categorías, vegetación alta y baja; para los puntos de muestra que caen en las zonas de vegetación alta, los valores de determinación de altura de los modelos siempre están en promedio 2.5 mts. mas altos que la información con vegetación baja.

Con respecto a la incidencia de la variable instramento, que se ha tenido en cuenta dado que en la determinación de la muestra de campo se usaron dos equipos de estaciones totales del IGAC, una a cada lado del río en la zona de trabajo, se estimó que podía existir la posibilidad de que los instrumentos dieran algún error significante en el análisis, a pesar que hay observaciones de las cuales no se saben con que instrumento se realizaron, esta se calificó con un valor en la variable instrumento de 3. Del análisis de los datos con respecto a la variable instrumento se deduce claramente que puede existir alguna incidencia en esta elasíficación, pues los valores determinados con un tipo de instrumento difieren a los determinados con el otro instrumento, en que el primero ofrece valores de diferencias de alturas del orden de 17 mrs, a diferencia del otro instrumento que da valores del orden de -15 mrs. Claro esta que las magnitudes de estas diferencias de alturas dependen del tipo de información usada en los modelos. Estos datos son dados al evaluar la nuestra, pero al anafizar las imágenes de diferencias entre modelos, utilizando el mejor, escogido más adelante, se aprecia esta diferencia en toda la imagen, en un lado valores extremadamente positivos por zonas y en el otro valores extremadamente negativos, lo cual hace pensar que la variable instrumento tiene una complicación en la determinación de las alturas; estas discrepancias pueden ser debido a diferencias en el tipo de información usada en los modelos, el primero inf, tipo 1 y el segundo inf, tipo 2. Más adelante se regresará al tema.

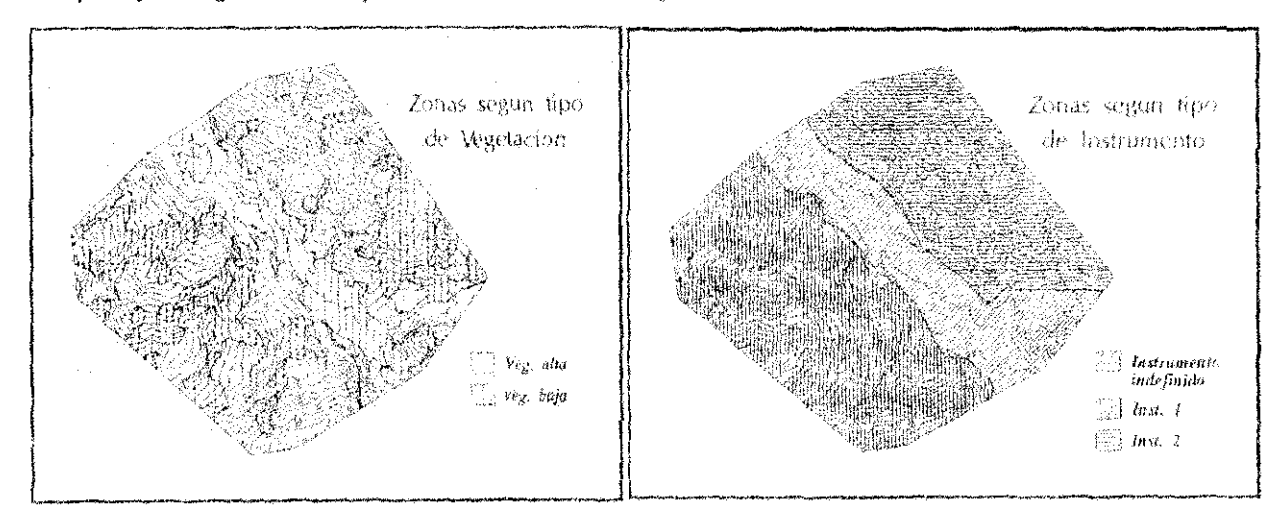

Evaluando las anteriores relaciones, los modelos Tin y Kriging en valores medios ocupan mejor lugar mientras que en las variaciones los modelos de Michael Hutchinson y Kriging poseen las menores. Los modelos Quintic y Spline siempre están mediando mientras que casi en todos los casos Voronoi es el de menor precisión. Los modelos Spline y Michael Hutchinson tienen los valores medios más grandes posiblemente con las variaciones menores, esto es debido a las exageraciones que produce Spline en ambos modelos.

Para las informaciones del grupo 2 (mejor información y puntos de retícula regular), no se justifica realizar este tipo de comparación por el hecho de que todos los modelos ajustan muy similarmente, dando unas variaciones medias de errores entre -1.3 y -2.3 y para valores absolutos entre 5 y 6, lo cual significa que son muy estables entre sí; lo que sí vale la pena mencionar es que la menor varianza se encuentra usando el modelo Kriging y la mayor usando Voronoi.

De las gráficas que están con los listados estadísticos, 10 único que se puede concluir es que el modelo Voronoi produce los valores más aislados y extremos.

Según los datos de análisis de varianza en la prueba T de la menor diferencia significativa (LSD) se destaca la división de los dos grupos de la misma forma que la anterior, siempre los valores del grupo 1 sobre-estimados y los valores del grupo 2 sub-estimados. La generalización se ve de la siguiente manera:

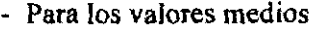

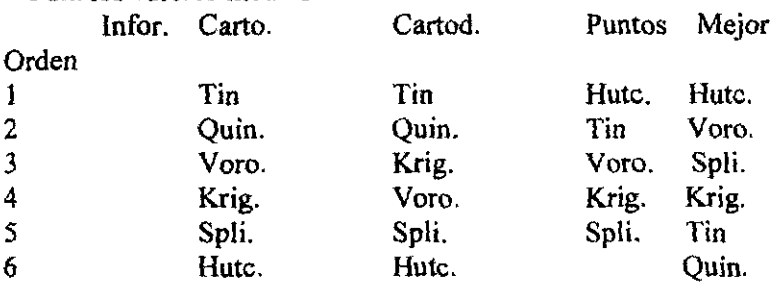

- Para valores absolutos de la media

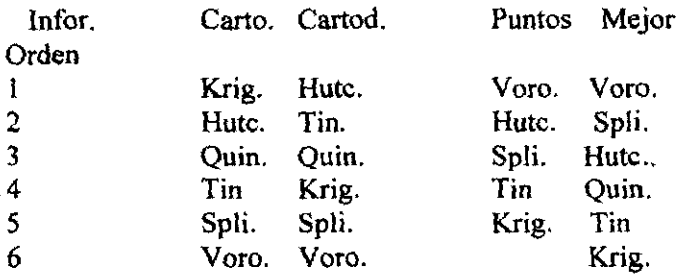

La mismajerarqula la expresa la prueba F multiple de Ryan Einot Gabriel Welsch.

De la prueba de significancia f, podemos concluir:

Para el grupo 1

- La vegetación no incide fuertemente en la determinación de la altura por los modelos.

- Las variables Algoritmo, Información e Instrumento inciden radicalmente en la determinación de las alturas por los modelos.

En el análisis de varianza se estima un modelo explicativo de la información de la siguiente manera: Como variables se tienen, Algoritmo, Información, Instrumento y Vegetación, con sus respectivas interacciones

$$
\overline{Y_{ijkl}} = \mu + \alpha_i + \beta_j + \gamma_k + \delta_i + (\alpha \beta)_{ij} + (\alpha \gamma)_{ik} + (\alpha \delta)_{il} + (\beta \gamma)_{jk} + (\beta \delta)_{jl} + (\gamma \delta)_{kl}
$$

+  $(\alpha \beta \gamma)_{jjl}$  +  $(\beta \gamma \delta)_{jkl}$  +  $(\alpha \beta \gamma \delta)_{ijkl}$  +  $\varepsilon_{ijkl}$ 

donde están representadas las cuatro variables y sus interacciones más el error involucrado. Todas las variables son cualificativas, por consiguiente no hay ordinalidad ni consecutividad entre ellas.

Para dar una mejor interpretación de los resultados, la información se dividió en dos grupos, el primero todos los datos en los que se usó la información tipo 2 y 4 Y el segundo con la restante, formando los grupos 1 y 2 respectivamente.

Evaluando la información del grupo 1, se mira el comportamiento de los valores estadísticos por cada tipo de información utilizada (cartografia y eartografia degradada) y luego se revisan en conjunto; para la información de cartografia, el orden de los modelos según su ajuste, en cada una de las variables es:

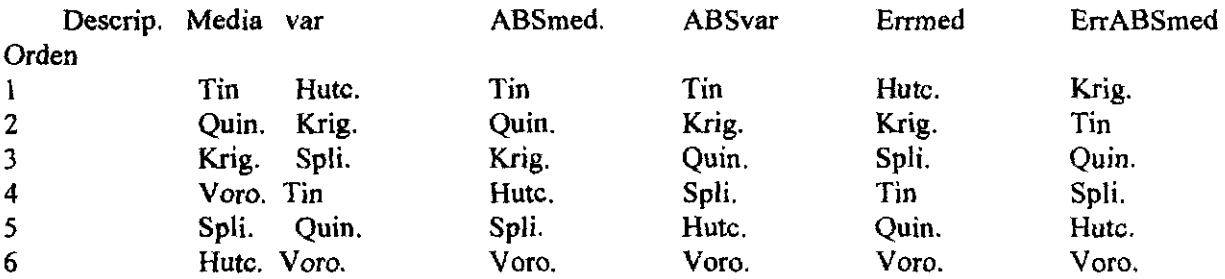

La nomenclatura ABS es el valor absoluto del error.

Los valores medios del error oscilan entre 2.98 y 11.84 mientras que las varianzas entre 718 y 1179. En muchas de las ocasiones los valores estadísticos de la información tipo 4 ofrece menores valores residuales que la información tipo 2, dado a que la degradación de la información al perder detalle mejora en la generalización de las formas del relieve y en rasgos grandes se acerca mas a la realidad.

Para la información de cartografia degradada se tiene:

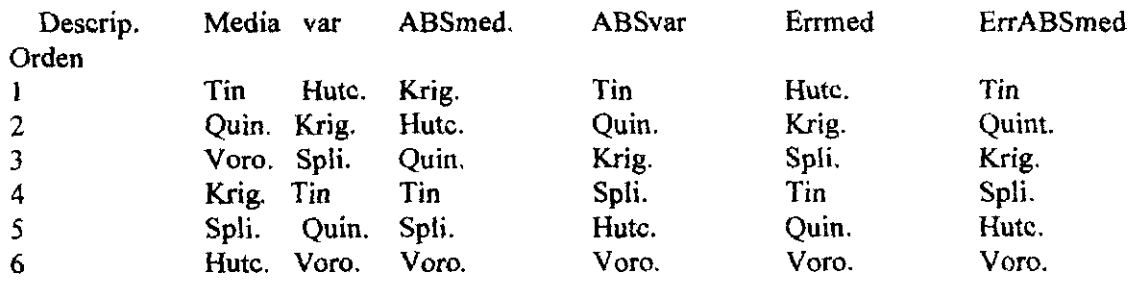

- La variable instrumento produce una variación fuerte con un comportamiento no identificado hasta el momento.

- Las interacciones de Vegetación con las demás variables no son significantes.
- La interacción entre las variables Instrumento y Vegetación tiene un efecto grande en el modelo.
- La interacción entre algoritmo e Información no es significativa.

#### Para el grupo 2

- El tipo de algoritmo no es significativo.
- Las variables Información, Vegetación e Instrumento son muy significativas.
- Las interacciones con Vegetación no son significativas
- Las interacciones con Instrumento son muy incidentes en el modelo.

Para resumir lo expuesto en la última parte del grupo 2,

En la explicación del modelo planteado en el análisis, todos los modelos (como variable explicativa) no son significativos entre si, es decir no existen interacciones estre ellos.

Como conclusión de los argumentos anteriores, se puede decir que:

- La variable Instrumento es fuertemente incidente en el comportamiento de los modelos, pero observando las imágenes residuales del estas imágenes son calculadas entre la diferencia del modelo Kriging con mejor información y los demás modelos con información de cartografia, y se aprecia el comportamiento de valores extremadamente grandes a un lado de las imágenes y valores extremadamente pequeños al otro lado de las imágenes, lo que indica que no es que exista una variable incidente debido al instrumento sino que intrínsecamente todas las informaciones (aparte de muestra) tienen esta anomalía que no es identificada en el análisis (tampoco es debido al Instrumento ), pero tiene una fuerte representación en la información capturada en la variable que denominamos Instrumento, y que hasta el momento no se ha identificado esta anomalía.

Es identificable que la variable Vegetación tiene un efecto incidente y constante en todos los modelos, en que siempre en la vegetación con relación a bosques ofrece unos valores mayores de errores que con el otro tipo de vegetación.

Según los algoritmos, no se puede generalizar la preferencia de uno con respecto a los demás, debido a que con cada tipo de información se puede obtener respuestas diferentes que no se cumplen en todos los casos; en el caso en que se usa información tipo 1 y 3, los algoritmos tienen un comportamiento muy similar, hasta el punto en que casi es indistinto usar uno u otro. En todo caso, los algoritmos que mejor ajusten dan aunque no simpre con el mejor valor medio son Kriging y Michael Hutchinson, que se pueden colocar en una primera categoría, seguidos por Spline, Tin y Quintic en una segunda categoría y finalmente en una tercera categoría a los polígonos Voronoi.

Con la información del grupo 1 se presentan diferenciaciones casi con la misma jerarquía pero más marcadas sus diferencias; el modelo de Michael Hutchinson presenta un mejor ajuste seguido por Kriging, los dos en la misma categoría, posterionnente entrarían los otros tres al igual que el caso anterior Spline, Tin y Quintic y como en el peor de los casos Voronoi en la categoría 3, siempre teniendo en cuenta la menor variación en la muestra y en el error estandar de la media.

2. Análisis estadístico con respecto a pendiente y aspecto.

Debido a la naturaleza de los datos de pendiente y aspecto, el tamaño de la muestra con que se cuenta es de 27 observaciones. La fonna como algunos modelos presentan la infonnación obligan a categorizar las observaciones de la siguiente forma:

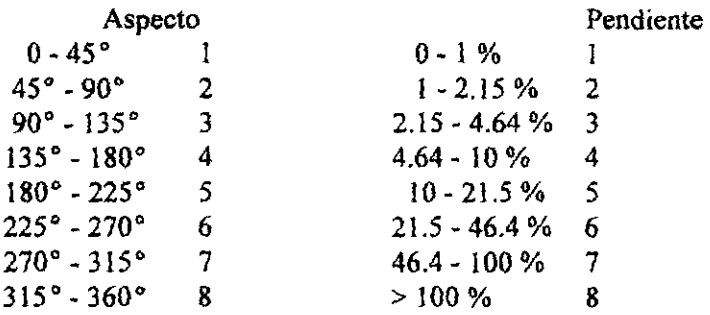

Para las medidas de campo se dió esta categorización al igual que para todos los valores extraidos de los modelos.

Para el análisis estadístico se trató de realizar la prueba de Chi-cuadrado, pero los resultados presentaban una inconsistencia en los datos reales con los esperados por los modelos; como por ejemplo, en la infonnación de aspecto se presentaba una concentración de las observaciones de campo en dos o tres categorías y las demás vacías, cosa que hace inconsistente el análisis.

Se realizó una revisión de los datos en todo el proceso, desde la determinación de las coordenadas de los puntos de muestra, hasta la extracción de los valores de Jos modelos, no encontrándose inconsistencia alguna.

Para analizar el detalle al cual se pretendía obtener resultados consistentes de la comparación de los datos de pendiente y aspecto leidos en campo con los modelos, se realizó una comparación de perfiles de unas primeras lecturas que se realizaron en el trabajo de campo con los perfiles obtenidos con los modelos usando la información tipo 1, lo que demostró grandes diferencias entre los perfiles de los modelos y los determinados con los valores de alturas de los perfiles de campo.

Lo anterior induce a pensar en algunos aspectos:

El tipo de metodología del levantamiento de campo para estos datos no fué el adecuado, puesto que no permitió alguna posibilidad que se pudiera comprobar la calidad de la información en oficina.

El detalle de la información de campo es superior al que les modelos ofrecen, haciendo imposible su comparación, puesto que los datos de campo proporcionan información muy localizada y Jos modelos hacen una generalización de la región observada dado a los métodos de interpolación.

La muestra de campo no fué lo suficientemente grande y densa para poder compararla con los modelos.

Es muy remota la posibilidad pero posible, que el posicionamiento de los puntos de muestra o más aún de las bases de las coordenadas tengan alguna inconsistencia y pudieran estar desplazados todos los puntos.

información satisfactoria, entonces la información cartográfica es suficiente, sin un alto detalle de digitalización, claro esta que la fuente debe ser de una escala muy significativa para el estudio.

#### En cuanto a los modelos se refiere:

- La mejor representación con información de cartografía se logra con los modelos categoría 1, sin influenciar mucho en los resultados la calidad de ésta.
- El peor modelo que se logra usando únicamente información cartográfica y es el modelo Voronoi, apreciandose que le sigue muy de cerca el modelo Quintic .
- Con las mismas características que el algoritmo de Michael Hutchinson, Spline tiene el mismo comportamiento con los diferentes tipos de información siempre destacandose con una exageración en los rasgos del relieve.
- Con relación a la evaluación de pendiente y aspecto, debe realizarse una evaluación a diferente nivel de detalle, pues la muestra que se utilizó no se ajustaba a los resultados esperados y hacía imposible cualquier interpretación para dar conclusiones.

### S. Mapeo de la cobertura de la tierra en las Laderas de Jos Andes Tropicales. extracción de información bajo condiciones de baja precisión temática

#### Introducción

Típicamente la actividad campesina en las laderas comienza con remover el bosque nativo con lo que conocemos corte y quema. Luego usan las variedades de cultivos anuales como maiz, frijol yuca, con rotación de cultivos. La calidad del suelo es degradada y finalmente estos suelos quedan con pastos silvestres. Posteriormente el sobrepastoreo es la causa de una severa erosión. Los cultivos perennes como el café, son cultivos que ofrecen una mayor protección a ese frágil ambiente. Sin embargo con la reducción del precio en el mercado del café, hace incrementar los problemas como acceso a pesticidas e insumos, reduciendo estos cultivos, en áreas que fueron una vez originalmente un buen ingreso para el campesino. Finalmente la degradación de la tierra se incrementa por la fuerte presión en la producción de alimentos frente al pequeño remanente de bosques de montaña.

Entender las dinámicas de la cobertura de la tierra en laderas conlleva a prevenir la degradación dada por muchas razones:

a. Frustrar cualquier pérdida adicional de rendimiento en que la población rural pueda soportar por si misma sobreviviendo

b. Proteger el bosque de montaña remanente además de reducción adicional de la biodiversidad c. Prevenir los problemas de cauce de los ríos, como el deterioro de la calidad del agua para las poblaciones urbanas de la región.

#### **Objetivos**

- Establecer una metodología estandar 'de facto' para la derivación de la cobertura de la tierra y el uso de la tierra LC/LU desde imágenes de satélite aplicables al ecosistema de laderas. La metodología 'De facto' estandar, es la clasificación supervizada de imágenes Landsat TM usando un diseño de máxima probabilidad pixel por pixel.

Esto se hace recociendo en el mapa de cobertura de la tierra que existe una aproximación o duda por la alta fragmentación del paisaje y los efectos de la topografía que serían introducidos por las pendientes.

#### *vi.* Conclusiones y recomendaciones

Según el análisis de la información estadística, reforzando las interpretaciones con ayudas del Sistema de Información Geográfica, se puede extractar las siguientes ideas:

En cuanto al tipo de información:

- Se destaca claramente que los modelos desarrollados con información de puntos de retícula regular sub-estiman las alturas, es decir. la lectura del operador del restituidor son menores; posiblemente sea debido a la calibración del instrumento de restitución.
- Si a la información de puntos de retícula regular le adicionamos la información restituida de contornos para el cálculo de los modelos, la sub-estimación de las alturas incrementan el error en los modelos.
- En forma contraria a los conceptos anteriores, cuando se usa la información proveniente de cartografia, sea completa o degradada, los modelos sobre-estiman las alturas en una proporción dos o tres veces mayor que lo que se sub-estima con la información tipo l.
- Curiosamente, cuando se usa información de cartografia degradada (tipo 4) en la mayoría de los modelos el error medio disminuye a excepción del Spline en el cual se incrementa casi al doble, pero en el caso de las varianzas, se mantienen casi constantes a excepción del modelo Voronoi, en el que se incrementa en un 25%; la desviación estandar de los errores se comporta de la misma forma que la varianza.
- Los modelos en forma general ofrecen una buena idea de la morfología del terreno, y el tipo de informacíón es la que determina la calidad de él, pero existen unos límites en que si se tiene demasiada información la calidad del modelo no mejora sustancialmente, al igual que si la información es pobre como en el caso en el que se cuenta solo con información digitalizada (en el estudio, tipo 2) no es muy superior en calidad con respecto a la información degradada (tipo 4), lo que demuestra que para estos casos no es tan indispensable el alto detalle en la digitalización de la información altimétrica, porque no mejora mucho en calidad del modelo, y sí incrementa los costos en 4 o 5 veces.
	- Existen una serie de errores en los diferentes procesos en la determinación de las informaciones para este estudio que son imposibles de determinar y que de una u otra forma para el caso de la zona de estudio pueden ser muy grandes e indefinidos que no se pueden cuantificar y que son muy variables en cualquier parte de la zona de estudio, haciendo

referencia a la información de cartografla y de restitución que son base en los modelos. Los modelos los podemos categorizar por su ajuste a la realidad (en este caso la muestra) como:

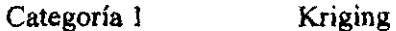

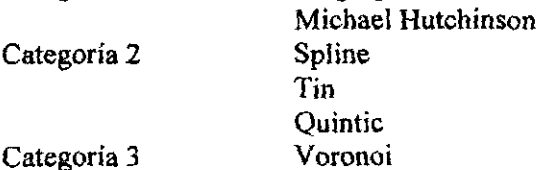

Según el tipo de información se incrementa o disminuye el error.

Existe una variable no identificada que en el caso de nuestro ejercicio se representó como error de Instrumento pero que no solo se refleja en las observaciones de la muestra sino en el modelo general (según imágenes residuales), que parece ser producto de la captura de la información a partir del instrumento restituidor (sea en puntos de retícula regular o líneas de contorno), pudiendo ser efecto de reflexión de la luz en las fotografias bases de la información. Como sugerencia, si el objetivo es crear un DEM de muy buenas características, entonces se debe obtener una infonnación muy buena, como los puntos de retícula regular a partir de fotograflas aéreas. o si por el contrario, la necesidad es modelar el relieve que de una

De esta manera, se puede argumentar que esta es la metodología que ofrece la más simple y económica solución posible para derivar información de la cobertura del suelo en la región de laderas.

• Explorar que tanto vale la pena obtener información parcial como resultado de clasificar un producto de mapa TM.

#### Area de estudio

El área de estudio es la subcuenca del Río cabuyal, 72 Km2. Esta recorre lo largo de la cuenca del Río Ovejas (l000 Km2), localizada en el departamento del Cauca Colombia. Esta ha sido usada para muchos estudios de CIAT, es considerada como una típica región de laderas.

El promedio de las fincas es de 5.2 has., con 2.3 has. normalmente cultivadas, con cultivos anuales y parcelas relativamente uniformes muy pequeñas. La topografla es también típica de las laderas. La altitud en la cuenca se encuentra entre 2200 m y 1300 m sobre el nivel medio del mar. La pendiente es de 19 grados como promedio y en ocasiones excede los 30 grados.

La imagen de satélite usada es Landsat TM 5, tomada el 7 de agosto de 1989 en que la banda térmica no se usó. El análisis es hecho con ERDAS 8.2 con programas en fortran 77.

La imagen se rectificó primero georeferenciandola a proyección Transversa de Mereator con origen en Bogotá dando un error mínimo cuadrático de 0.46333 pixels.

#### Esquema de clasificación

En la clasificación se tuvo en cuenta el trabajo desarrollado en el segundo informe cuando se determinó el uso del suelo en la cuenca por el método de fotointerpretación y se analizó comparando lo con una clasificación automática por separación espectral hecha en bloque, sugerido por Gong y Howarth (1990), notandose en ocasiones coincidencias entre ellas o en otros casos grandes discrepancias. Estas son denominadas clases del nivel l.

Se crearon 10 clases en la imagen de satélite, ayudado con la información de fotografía aérea, estratificando la cobertura de la tierra en la mayor cantidad de áreas posibles. Estas son:

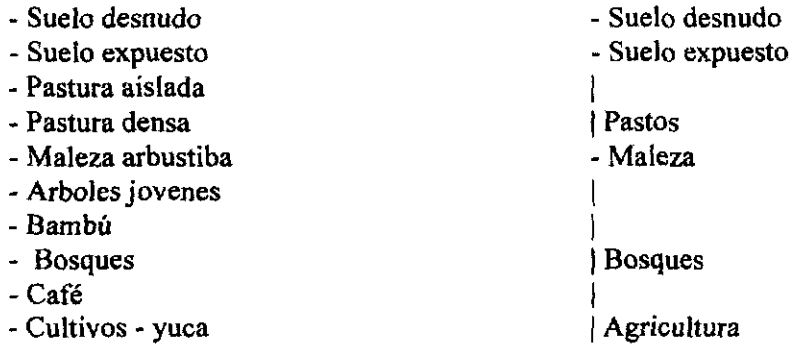

Note ahora que el esquema es de naturaleza jerárquica; las clases del nivel 2 son derivadas del colapso de las clases del nivel 1. Esto puede ser ventajoso cuando se trata de encontrar una predeterminada precisión estandar. (Congalton, 1991)

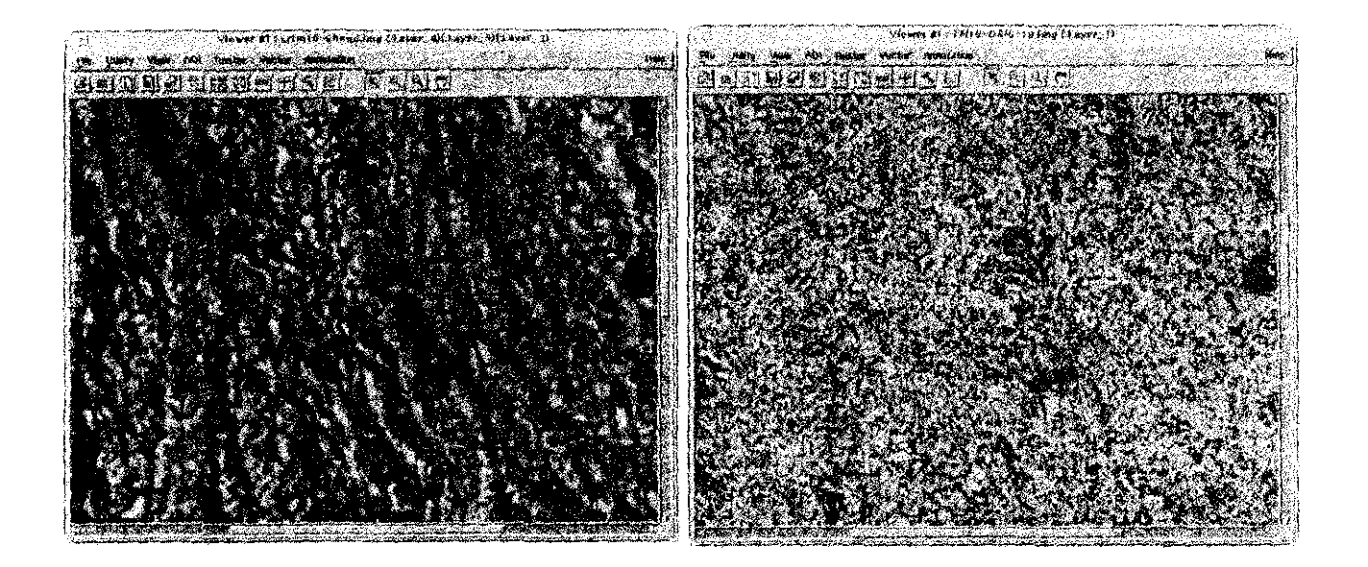

#### Metodología de clasificación

La metodología adoptada para la clasificación no fué escencialmente sofisticada sino una supervisión estandar pixel a pixel de clasificación de máxima probabilidad. De esta forma se le da una considerable atención al desarrollo hecho por Gong y Howarth (1990), quien reporta significancias estadísticamente importantes en el tratamiento pixel a pixel ST siendo comparado con el más común de tratamiento por bloque BT. A la luz de los resultados fué decidido adoptar el tratamiento de pixel a pixel ST en preferencia al de bloque. Esto da considerables dificultades en la implementación con el sistema de software usado. ST significativamente también incrementa el tiempo de toma de datos en el conjunto de clasificaciones. De esta manera la ventaja de ST, es la evidente violación de requerimientos de la independencia de las muestras. En contraste, BT puede dar una influencia no favorable por la presente autocorrelación espacial de la imagen.

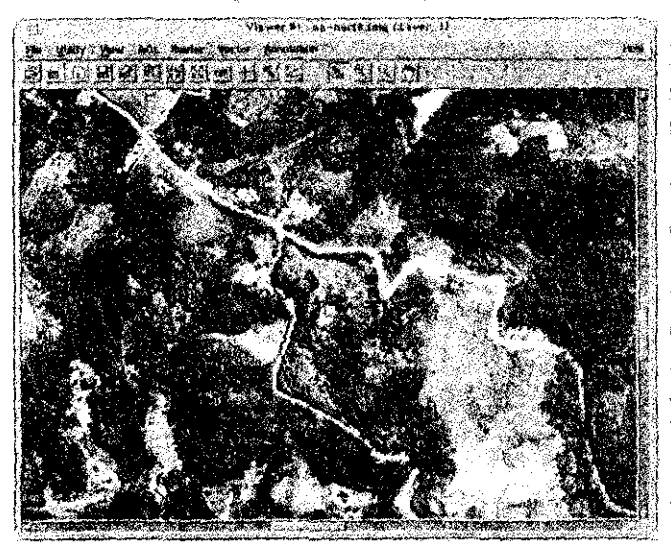

La localización de los pixeles de muestra fueron. seleccionados con base en fotografías ácreas paneromáticas de escala 1.28000, las cuales fueron tomadas el mismo año de la imagen TM. Las fotografías (heron rectificadas por distorción espacial producido por la topografia. Impresiones a manera de ejemplo fueron empleadas para los procesos de selección para asegurar la consistencia. Esto puede ser notado en la selección de los sitios de muestra que se consiguen sin ninguna referencia de la imagen TM. Un promedio de al menos 50 muestras de pixeles fueron recogidas de cada una de las diferentes clases y una pequeña muestra de 45 pixeles de la categoría tierra degradada'.

La evaluación de los datos de clasificación en el nivel 2 fue simplemente cotapsada de la propiedad modal.

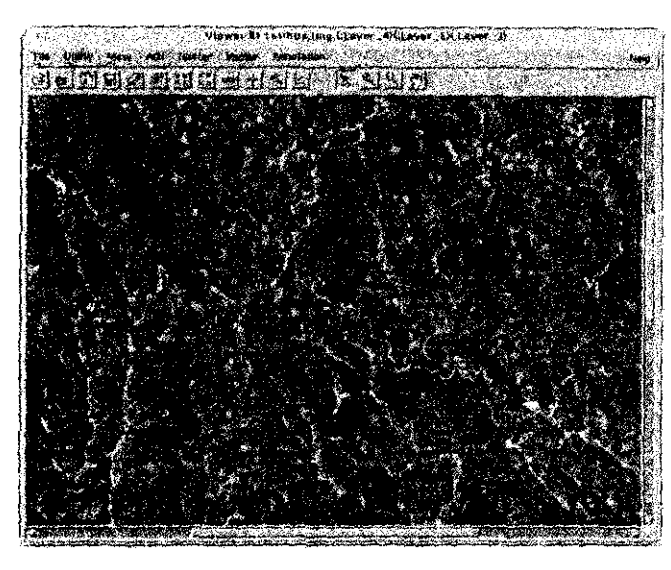

#### Discusión de resultados.

Como primera ofeada, confirmando un temor anterior sabe que cuando se aplica a una imagen TM de un terreno complejo como este, la elasificación de máxima probabilidad nixel por pixel es imposible proveer un producto de cobertura de tierra útil como se refleja en cl 39. %. De esta manera, es la opinión de los autores por muchas razones, que se discutiran mas tarde; esta conclusión no puede ser dibujada muy rapidamente.

Retornando los datos, en el momento varios rasgos son valorados en mensión. Primeramente, aunque el acuerdo de porcentaje en conjunto es el 39% de los niveles de precisión reportados por

clase, muestra considerables variaciones. El lector es referenciado a Congaltom (1991) o Janssen y van der Wel (1994) para una completa discusión de la precisión producida y la precisión usada. En cortas palabras, la precisión producida incorpora errores de omisión y medidas de habilidad de la clasificación a un mapa de datos referencia deutro de las correctas clases en el producto final. De está manera, para muchos de los usuarios, la precisión del usuario es más un valor estadístico. Esto incorpora errores de asignación de nombre y reporta la probalilidad de un pixel que es maneado en una clase X, que es verdaderamente perteneciente a esa clase cuando es visitado en campo.

Algunos rasgos notables:

1. El bosque primario es la clase mas presisa en la cobertura de tierra, desde ambos pantos de vista; del producido y del usuario. Es alrededor del 50 %.

2. La tierra cultivada es un poco precisa en el mapeo desde el punto de vista producido, pero este contiene muchos errores de comisión como de apreciación del ususario.

A grandes rasgos, la exactitud de la probabilidad de estimación en una clasificación TM para este tipo de paisaje se encuentra entre un 35% y 50% que es el resultado de la primera clasificación evaluada con la muestra pixel apixel, esto llamado en el nivel 1; posteriormente dspues de aplicar el filtro modal de 3x3 se apreciai una mejoría en la probabilidad de la exactitud en la clasificación, mostrando al rededor de 60% para la clase más evidente que son los bosques, pero para los pastos es alrededor del 49%.

El análisis de los resultados estadísticos son de revisar detenidamente. Se incorporaron estadísticos que miden el nivel de cambio y el nivel esperado, destacando la evaluación de los efectos con el estadístico Khat (ver Congalton and Mead, 1983; Hudson and Ramm, 1987) y el coeficiente Tau (ver Ma and Redmond, 1995).

Todas los datos mencionados son resultados parcíales y pruebas que se están desarrollando continuamente, por esta razón de ninguna manera se puede pensar que son definitivo o es la última palabra. Constantemente se están haciendo diferemes pruebas en tipos de clasificación, introduciendo

No se hizo el control de la influencia de la topografia sobre la recolección de la asignación espectral. En algunas clases de topografia el efecto puede ser claramente visto, y es más notable en las categorias de bosques y cultivos de café. Todo del cual es típicamente hecho sobre abruptas pendientes. Se vió la opción de subdividir en categorías en subclases de sombras e iluminadas, pero esto no se hizo por dos razones: l. Se reconoció que la tarea de asignar muestras en la sombra o la luz era subjetiva y que llevaría a casos ambiguos. 2. Este trabajo indicaría una metodología mas directa en donde fuera posible colocar una marca y encontrar una alternativa indicada, que se probara mas tarde.

#### Estimación de la precisión

Es muy importante que la temática de la precisión sea lo suficientemente documentada y pasada en un producto de mapa, especialmente si el nuevo análisis va a ser usado en un GIS. Este es el mejor método de estimación, es una prueba basada sobre muelras independientes cuyos resultados se expresan en forma de una matriz de errores, todos con un apropiado análisis estadístico. (Dicks and Lo, J 990, Congalton, 1990).

La estimación de la precisión fue llevada a cabo usando estratificación por muestreo aleatorio donde 70 pixels fueron seleccionados para cada clase mapeada. Aunque las propiedades del muestreo aleatorio tiene ventajas sobre el estratificado, este ha sido mostrado por Stehman (1992), la estimación de la precisión de la clasificación no es ámpliamente influenciada por la adopción del diseño de la muestra. Una muestra del muestreo aleatorio también tiende a sufrir problemas desde su propia formación, particularmente un sobremuestreo en categorías que tiene un pequefio rango externo.

Cada muestra fue localizada sobre la ortofotografia que tiene una resolución aproximada de 70 cms en campo, se localiza sobre la imagen salida de un pixel de 30 X 30 m, centrando la poosición de la muestra y fue superpuesta sobre la imagen. Una estimación subjetiva fue hecha desde las clases del muestreo en campo, referenciandolas al tipo de clase si era necesario. El uso de la fotografia aérea provee la referenciación de los datos, teniendo un número de ventajas sobre la visita a campo. Esto elimina cualquier tentación o perjuicio del esquema muestreado por la decisión o necesidad logística de estacionar cerca a las vías o parcelas campesinas (Warren et. Al., 1990). Esto también es mucho mas rápido que la visita a los sitios de campo lo cual reduce el costo de la estimación y permite la recolección de un gran número de muestras. Se generara una matriz mas grande de errores relativos y unas mejores estadísticas de la estimación de la precisión.

Los procesos de asignación del muestreo de campo, fue disefiado a ciegas dado que el mapeo de las clases fue desconocido en ese momento. Muchas muestras fueron hechas en pixeles mexclados, las cuales más de una de las clases de cobertura de tierra se presentan en una caja de 30 x 30 m. En la situación en que si una de las clases fue claramente dominante, el pixel fue asignado a esa categoría. De otra forma, si no es así, puede ser facilmente rechazado y destacado como un desconocido, y se omite desde cualquier parte del procedimiento de evaluacion. Adicionalmente, el número de muestras que fueron hechas, caen en áreas de la fotografia aérea, que pueden no ser claramente vistas; típicamente estas posiciones son cerca al margen de la imagen. Estas fueron destacadas como desconocidas, y también omitidas desde cualquier parte del análisis. Como desde el conjunto inicial de 740 sitios se disminuyó a 650 muestras que fueron finaimente utilizadas.

Un análisis secundario fue también realizado sobre el mapa de cobertura de tierras del nivel J. El mapa temático original fue procesado por un filtro modal de 3x3 para remover los pequefios grupos de pixels reduciendo el ruido llamado 'sal y pimienta'. Despues la matriz de errores fue reconstruida usando los sitios de muestra localizados como antes.

métodos más sofisticados y tomando diferentes tipos de filtros y clasificaciones, buscando una mejor estratégia en el manejo de estos datos. Como por ejemplo, se está incluyendo la combinación de los datos TM con imágenes del satélite SPOT, con la intención también de integración de datos. Los resultados finales del estudio serán publicados posteriormente por el Dr. Langford cuando el estudio este totalmente terminado.

**Autores amail : bell@Sig.ciat.cgiar.org mauricio@sig.ciat.cgiar.org paloma@Sig.cgiar.org jorger@sig.ciat.cgiar.org sbyne@sig.ciat.cgiar.org mla@pluto.ciat.cgiar.org** 

#### **BIBLIOGRAFIA**

Bauer M.E., T.E. Burk, A.R. Ek, P.R. Coppin, S.D. Lime, Walsh TA, D.K. Walters, W. Befort, and D.F. Heizen, 1994. Satellite inventory of Minnesota forest resources. *Remote Sensing of Environment,* 60: 287-298.

BURROUGH, P. A.. Principles of Geographical Information Systems for Land Resources Assessment. London: Clarendonpress Oxford 1987.

Card OH, 1982. Using known map category marginal frequencies to improve estimates of thematíc map accuracy. PERS 48(3), 431-439.

Chhíkara RS, 1984. Effects of mixed (boundary) pixels on crop proportion estimation. Remote Sensing of Environment, 14. 207-218.

Chhikara RS, Lundgren JC, & Houston AG, 1986. Crop acreage estirnation using a Landsat-based estímator as an auxiliary variable. *IEEE Transactions on Geoscience and Remate Sensing,* 24: 157-168.

Congalton RG, 1988. A comparison of sampling schemes used in generating error matrices for assessing the accuracy of maps generated from remotely sensed data. PERS 54(5) 593-600.

Congalton, R.G., 1991. A review of assessing the accuracy of classifications of remotely sensed data. *Remote Sensing of Environment, 37:35-46.* 

Congalton, R.G., R.G. Oderwald, and R.A. Mead, 1983. AssessingLandsat classification accuracy using discrete muItivariate statistical techniques. *Photogrammetric Engineering and Remate Sensing, 49:1671-1678.* 

DANGERMOND, Jack. A Classification of Software Components Commonly Used in Geographic Infonnation Systems, separata de Section 1 The Nature of a Geographic Information Systems, titulado Basic Readings in Geographic Infonnatíon Systems : Williamsville. Duane F. Mable, Hugh W. Calkins, Donna J. Peuquet; Spad Systems Ltd. New York U.S.A. 1984.

DEAGOSTINI ROUTIN, Daniel. Cartografía. Bogotá: Ministerio de Obras Públicas, Centro Interamericano de Fotointerpretación. Colombia 1970.

DEAGOSTINI ROUTIN, Daniel. Fotogrametría. Bogotá: Ministerio de Obras Públicas, Centro Interamericano de Fotointerpretación. Colombia 1983.

Dicks, S.E., and T.H.C. Lo, 1990. Evaluation of thematic map accuracy in a land-use and landcover mapping program. *Photogrammetric Engineering and Remote Sensing*, 56: 1247-1252.

DRIEL, J. Nicholas Van. Tbree dimensional display of geologic data. Capítulo 1 de Three Dimensional Aplications **in** Geographic Information Systems. London: Editado por Jonathan Raper, Taylor & Francis. London New York Phíladelphia. 1990.

ESRI (1) Environment Systems Research Institute Inc. Surface Modeling with TIN, Surface analysis and display, ESRI. Segunda edición. Redlands, CA USA, 1992.

ESRI (2) Environment Systems Research Institute Inc. Cell-based modeling with GRlD. Analysis, display and Management, ESRI. Segunda edición. Redlands, CA USA, 1992.

GOLD, Christopher M.. Surface interpolation, spatial adjacency and GIS. Capítulo 3 de Three Dimensional Aplications un Geographic Information Systems. London: Editado por Jonathan Raper, Taylor & Francís. London New York Philadelphia. 1990.

GOLD, Chístopher M., EDWARDS, Geoffrey. The Voronoi spatial model: two- and threedimensional applications in image analysis. ITC Journal, Bulletin de L'ITC. International Instítute for Aerospace Survey and Earth Scuences (ITC), Enshede, Netherlands. 1992.

Gong, P. and P.J. Howarth, 1990. An assessment of some factors influencing multispectral landcover classification. *Phatogrammetric Engineering and Remate Sensing,* 56: 597-603.

Hudson, W.D. and C.W. Ramm, 1987. Correct formulation of the Kappa coefficient of agreement. *Photogrammetric Engineering and Remote Sensing,* 53: 421-422.

HUTCHINSON, Michael F.. Calculation of Hidrologically Sound Digital Elevation Model. Centre for Resource and Environmental Studies The Australian National Universíty. Proceedings, Third Internationa! Symposium on Spatial data Handling, p. 117 - 133. Camberra Australia, 1988.

Janssen, L.F.F. and F.J.M. van de Wel, 1994. Accuracy assessment of satellite derived 1andcover data: A review .. *Photogrammetric Engineering and Remote Sensing, 60:419-426.* 

LEE, Jay. Comparison of existing methods for building triangular irregular network models of terrain from grid digital elevation models, London. International Journal of Geographical Information Systems, Volume 5, Number 3, 267-285. Taylor & Francis, 1991.

MA YA G., Jaime A.. Modelos Digitales del Terreno. Notas de Seminario en Teoría y Aplicaciones Regionales de los Sistemas de Información Geográfica, Manizales, Colombia: Convenio de Cooperación Interinstituciona! para el Uso de los SIG. 1992.

Moody A & Woodcock CE, 1994. Scale-dependent erros in the estimation of land-cover proportions: Implications for global land-cover datasets. PERS. 60(5):585-594.

Ma, Z. and R.L. Redmond, 1995. Tau coefficients for accuracy assessment of classification of remote sensing data. *Photogrammetric Engineering and Remote Sensing,* 61: 435-439.

OLIVER M.A., WEBSTER R., Kriging: a method of interpolation for Geographical Information Systems, London. International Journal of Geographical Information Systems. Volume 4, Number3 July-Septtember,1990.

Prisley, S.P. and J.L. Smith, 1987. Using classification error matrices to improve the accuracy of weighted land-cover models. *Photogrammetric Engineering and Remate Sensing,* 53: 1259- 1263.

RAPER, Jonathan. Three Dimensional Aplications un Geographic Information Systems. London: Taylor & Francis. London New York Philadelphia. 1990.

RAPER, J. F. and WAINWRIGHT, D. E., 1987. The use of the Geothechnical database GEOSHADE in site investigation data management. Quarterly Joumal of Engineering Geology 20, 221- 230.

RlPPLE, William J. Gepgraphic Inforrnation Systems for, Resourse Management: A Compendium. Oregon: American Society for Photogrammetry an Remote Sensing and American Congress on Surveying and Mapping. Oregon State University Corvallis, Oregon. 1986.

SAS INSTITUTE INC. *,SAS/STAT* USER'S GUIDE. Version 6. Sas Institute lnc. Cuarta edición, U.S.A. 1990.

SKIDMORE, Andrew K.. A comparation of techniques calculating gradient and aspect from a gridded digital elevation model, London. International Joumal of Geographical Inforrnation Systems . Volume 3, Number 4, 323-334. Taylor & Francis. UK, 1991.

SPIEGEL, Murray R. Estadística. McGRA W-HILL Traducido por Rafael Hernández Heredero, Segunda edición. España 1990.

STEEL, Robert G. D., TORRIE James H. Bioestadística: Principios y Procedimientos. Traducción Ricardo Martínez B. McGRA W-HILL, primera edición en español, Colombia 1985.

Still DA, Shih SF, 1985. Using Landsat data to classify land use for assessing the basinwide runoffindex. Water Resource Bulletin, 21(6): 931-940.

Stone TA, Schlesinger P, Houghton R& Woodwell GM. 1994. Map of the vegetation of South America based on satellite imagery. PERS, 60(5):541-551.

Stehman, S.V., 1992. Comparison of systematic and random sampling for estimating the accuracy of maps generated from remotely sensed data. *Photogrammetric Engineering and Remote Sensing,* 58: 1343-1350.

.

•

TSAI, Victor J. D.. Delaunay triangulations in TIN Creation: an overview and a linear-time algorithm, London. Internaltional Journal of Geographical Information Systems. Volume 7, Number 6 November-December, 1993.

Townshend Justice CO, Kalb V, 1987. Characterization a d classification of South American land cover types using satellite data. International Journal of Remote Sensing, 8: 1189-1207.

V ALENZUELA, Carlos. Introducción a los Sistemas de Información Geográfica. Manizales. Seminario Teoría y aplicaciones regionales de los Sistemas de Información Geográfica. Convenio de Cooperación interinstitucional para el uso de los Sistemas de Información Geográfica. Colombia. 1992.

Walsh T.A., and T.E. Burk, 1993. Calibration of satellite c1assifications of land area. *Remote Sensing o/ Environment,* 46(3): 281-290.

Warren S.D., M.O. Johnson, G.D. William, and V.E. Diersing, 1990. An automated, objective procedure for selecting representative field sample sites. *Photogrammetric Engineering and Remote Sensing,* 56: 333-335.